# **Contents**

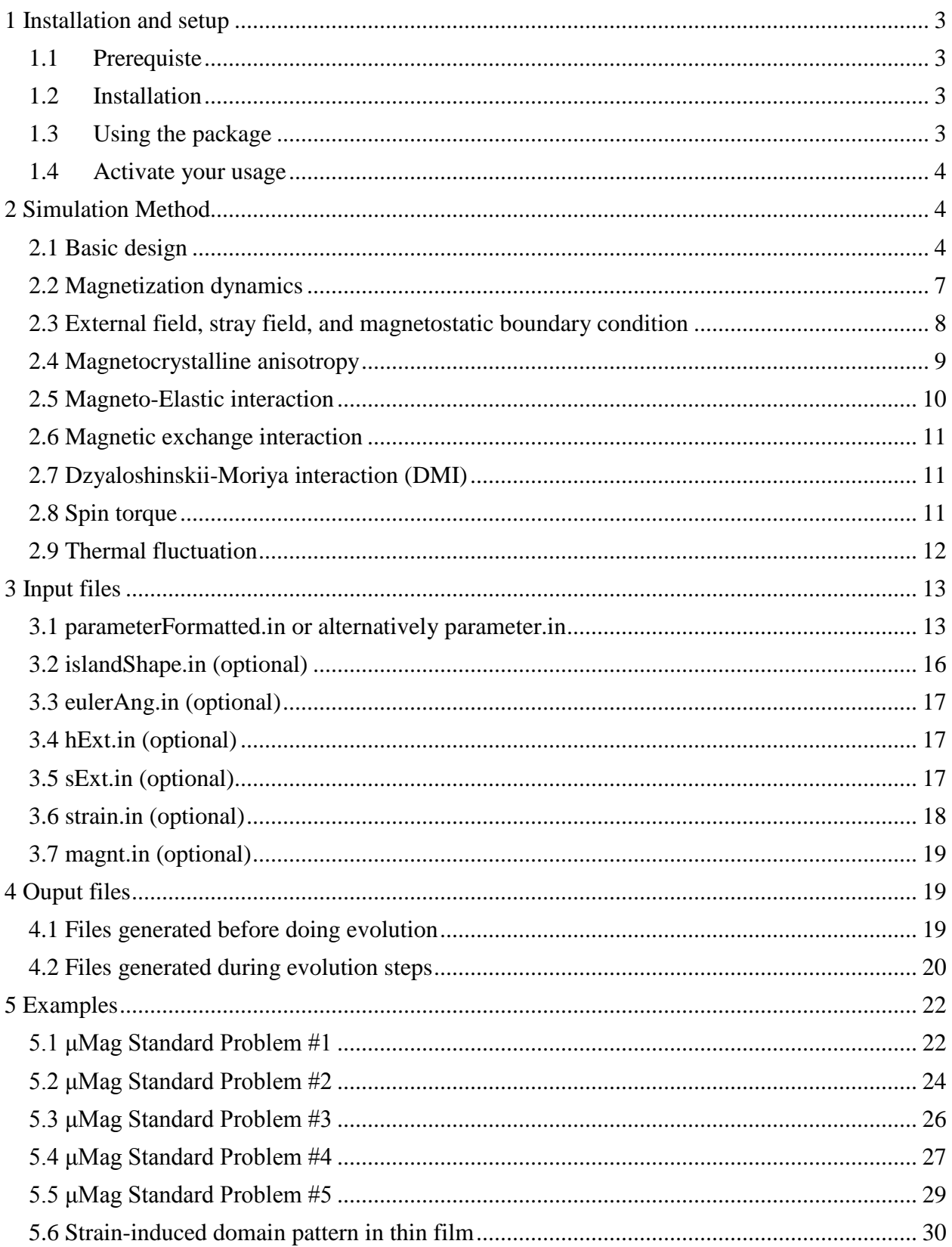

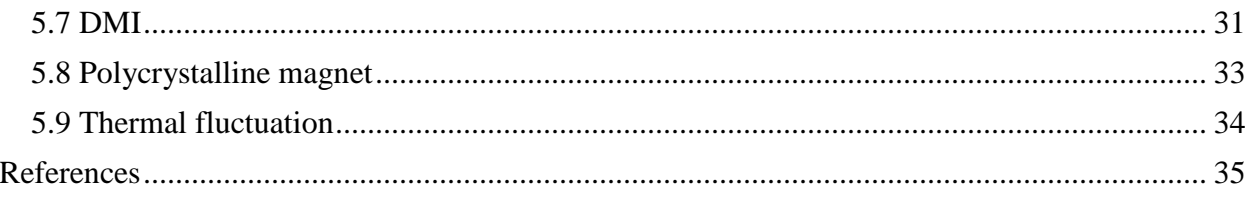

# *μ***-Pro® Mag Documentation**

The *μ*-Pro® Mag program simulates the microstructure evolution of a magnet under applied external magnetic fields, applied strain/stress, and/or electric current. The temporal evolution and spatial profile of magnetization and energies are evaluated.

# <span id="page-2-0"></span>**1 Installation and setup**

## <span id="page-2-1"></span>**1.1Prerequiste**

*μ*-Mag is built with Intel parallel studio cluster edition, and Intel mpi is required to run the program (**libmpi.so.12** and **libmpifort.so.12** are necessary). With Intel mpi installed, if things are not working automatically, you can use the **ldd** command to check the dynamic libraries linked with the executable, and add the correct path for the missing shared library by export **\$LD\_LIBRARY\_PATH**.

## <span id="page-2-2"></span>**1.2Installation**

To install the package, simply run the install.sh script. The script takes one argument, that is the *μ*-Pro® install path, if no argument is passed, then a default folder **/opt/MUPRO** will be used. For example, if you execute this command **./install.sh /usr/local/MUPRO**. The install.sh script will first create the install directory **/usr/local/MUPRO**, next copy all the contents in your current distribution folder into the install directory, and then add several lines to your **~/.bashrc** file to setup the environment variable **MUPROROOT**, and create alias to the executable for easier usage.

## <span id="page-2-3"></span>**1.3Using the package**

If the package is installed correctly, you should have a set of customized command defined in the ~/.bashrc start with mupro- or copy-mupro-. These commands enable you to execute the program without copy the .exe around.

## <span id="page-3-0"></span>**1.4Activate your usage**

To register your copy of the program, we need the following information:

- 1. Hostname. Be careful that this may not be the host name you used to get access to your linux server, but the host name of the login node you get connected to. For example, I can connect to the Penn State server through **ssh xuc116@aci-b.aci.ics.psu.edu**, but due to there are multiple login nodes, I'm actually connected to a node called **aci-004.aci.production.int.aci.ics.psu.edu**. This is the host name you should provide to us, rather than the **aci-b.aci.ics.psu.edu** one. If there are more than one hostname that you may get connected to you can supply us with a list of them. You can easily obtain the hostname of your server or computer by execute **echo \$HOSTNAME** in the linux terminal.
- 2. Username. The user name you want to grant access to use  $\mu$ -Mag. You can find the user name by typing **echo \$USER** in the terminal. Note if you apply for the group license rather than individual one, you should provide the group name instead of user name.
- 3. Groupname. The group of users that you want to grant access to use *μ*-Mag. You can find all of the group you belong to by executing the **id** command in terminal.
- 4. Ip address. You can obtain your server's ip address by typing **curl ipinfo.io/ip** in terminal. Same as hostname, if there are more than one ip address that you may get connected to, you can provide us with a list of them.

# <span id="page-3-1"></span>**2 Simulation Method**

## <span id="page-3-2"></span>**2.1 Basic design**

The total size of the simulation system is  $l_1 \times l_2 \times l_3$ , which is evenly discretized into  $n_1 \times n_2 \times n_3$ cuboid grids, i.e., the size of each simulation grid is  $\Delta l_1 = l_1/n_1$ ,  $\Delta l_2 = l_2/n_2$ , and  $\Delta l_3 = l_3/n_3$ .

The simulation system can be one of the following types: Bulk, 3-D; Bulk, 2-D; Bulk, 1-D; Thin film, 3-D; Thin film, 2-D; Island-on-substrate, 3-D; Island-on-substrate, 2-D;

Freestanding finite-size magnet, 3-D; Freestanding finite-size magnet, 2-D; Freestanding finite-size magnet, 1-D.

A set of additional parameters are used to specify the system, which may include the film thickness  $n_f$ , island (or finite-size magnet) thickness  $n_i$ <sub>3</sub>, island (or finite-size magnet) lengths  $n_i$ 1 and  $n_i$ 2, and substrate thickness *ns*. Schematics of all types of systems and corresponding parameters are listed below. All the parameters are in the unit of grid numbers.

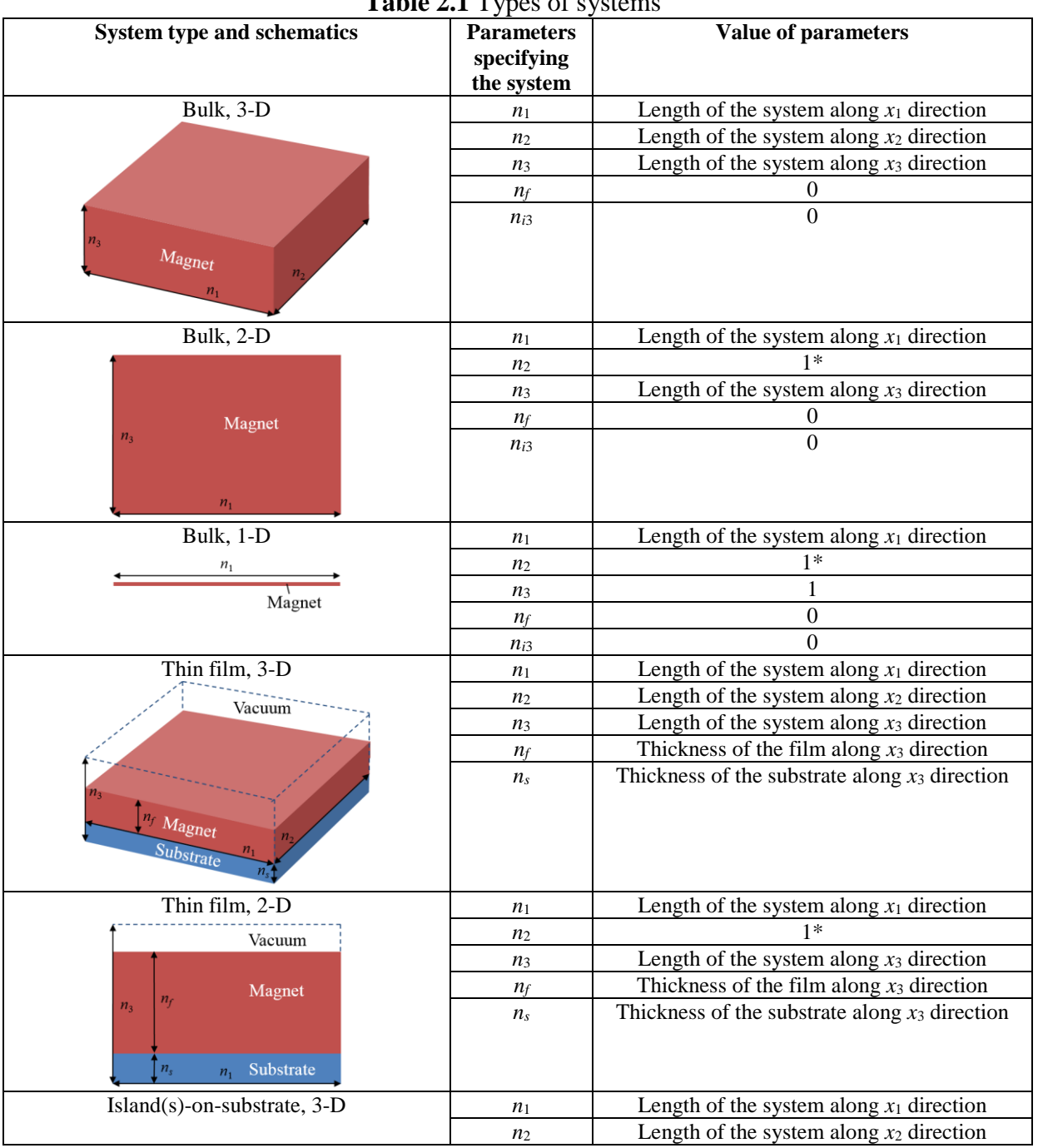

**Table 2.1** Types of systems

|                                               | $n_3$               | Length of the system along $x_3$ direction       |
|-----------------------------------------------|---------------------|--------------------------------------------------|
| Vacuum                                        | $n_f$               |                                                  |
|                                               | $n_{i3}$            | Thickness of the island along $x_3$ direction    |
|                                               | $n_{s}$             | Thickness of the substrate along $x_3$ direction |
| n <sub>3</sub><br><b>Magnet</b>               | $C_{\rm Island}$    |                                                  |
|                                               | $n_{i1}$            | Length of the island along $x_1$ direction       |
| Substrate                                     | $n_{i2}$            | Length of the island along $x_2$ direction       |
| Island(s)-on-substrate, 2-D                   | $n_1$               | Length of the system along $x_1$ direction       |
| $n_{i1}$ Vacuum                               | n <sub>2</sub>      | $1*$                                             |
|                                               | $n_3$               | Length of the system along $x_3$ direction       |
| Magnet                                        | $n_f$               |                                                  |
| $n_{i3}$<br>n <sub>3</sub>                    | $n_{i3}$            | Thickness of the island along $x_3$ direction    |
|                                               | $n_{s}$             | Thickness of the substrate along $x_3$ direction |
| n <sub>s</sub><br>Substrate<br>n <sub>1</sub> | $C_{\text{Island}}$ |                                                  |
|                                               | $n_{i1}$            | Length of the island along $x_1$ direction       |
|                                               | $n_{i2}$            | $1*$                                             |
| Freestanding finite-size magnet, 3-D          | $n_1$               | Length of the system along $x_1$ direction       |
|                                               | n <sub>2</sub>      | Length of the system along $x_2$ direction       |
| Vacuum                                        | $n_3$               | Length of the system along $x_3$ direction       |
|                                               | $n_f$               |                                                  |
|                                               | $n_{i3}$            | Thickness of the magnet along $x_3$ direction    |
| Magnet                                        | $n_{s}$             |                                                  |
|                                               | $C_{\rm Island}$    |                                                  |
|                                               | $n_{i1}$            | Length of the magnet along $x_1$ direction       |
|                                               | $n_{i2}$            | Length of the magnet along $x_2$ direction       |
| Freestanding finite-size magnet, 2-D          | $n_1$               | Length of the system along $x_1$ direction       |
| Vacuum                                        | n <sub>2</sub>      | Length of the system along $x_2$ direction       |
|                                               | $n_3$               |                                                  |
| Magnet<br>$n_{i2}$                            | $n_f$               | $\overline{0}$                                   |
| n <sub>2</sub>                                | $n_{i3}$            |                                                  |
| $n_{i1}$                                      | $n_{s}$             | $\boldsymbol{0}$                                 |
| $n_{1}$                                       | $C_{\text{Island}}$ |                                                  |
|                                               | $n_{i1}$            | Length of the magnet along $x_1$ direction       |
|                                               | $n_{i2}$            | Length of the magnet along $x_2$ direction       |
| Freestanding finite-size magnet, 1-D          | $n_1$               | Length of the system along $x_1$ direction       |
| Vacuum<br>$n_{i1}$                            | $n_2$               | $1*$                                             |
| <u>estes de</u>                               | $n_3$               | $\mathbf{1}$                                     |
| $n_1$<br>Magnet                               | $n_f$               | $\mathbf{0}$                                     |
|                                               | $n_{i3}$            |                                                  |
|                                               | $n_{s}$             | $\boldsymbol{0}$                                 |
|                                               | $C_{Island}$        |                                                  |
|                                               | $n_{i1}$            | Length of the magnet along $x_1$ direction       |
|                                               | $n_{i2}$            | $1*$                                             |

\* There's a limit of  $n_2 \ge 2$  in simulation running parallel with multiple processors, where  $n_2 (= n_1/2)$  $= 2$  is recommended in quasi- 2-D or 1-D systems.

 $C_{Island}$  on input specifies whether the in-plane (i.e., in  $x_1-x_2$  plane) shape of an island or a freestanding finite-size magnet be a rectangle  $(C_{Island}=1)$ , an ellipse  $(C_{Island}=2)$ , or any other arbitrary shape ( $C_{Island}=0$ ), respectively. On setting  $C_{Island}=2$ ,  $n<sub>i1</sub>$  and  $n<sub>i2</sub>$  would specify the major or minor axes of the ellipse along  $x_1$  and  $x_2$  directions, respectively. On setting  $C_{Island}=0$ , an arbitrary in-plane shape defined in an input file *islandShape.in* would be adopted (see Section 3 for details). Cases for *C*<sub>Island</sub>=2 and *C*<sub>Island</sub>=0 are omitted in Table 2.1.

For thin films and island(s)-on-substrate systems, the thickness of the substrate should be at least 11 grids, i.e.,  $n_s \ge 11$ . At all actual surfaces of a magnet, a number of at least 4 stacking layers of vacuum is needed, if one or more of the following components is considered: (demagnetizing) stray field, magnetoelastic interaction, exchange interaction, or Dzyaloshinskii-Moriya interaction (DMI). For example, for simulating a cuboid island with a length of  $n_{i1}$  grids along  $x_1$  direction,  $n_1$ should be chosen following  $(n_1 - n_1)/2 \ge 4$ .

Spatial distribution of the local magnetization vector  $\mathbf{M}(\mathbf{x}) = M_s \mathbf{m}(\mathbf{x})$  is used to describe magnetic domain structure, where **x** is the position vector,  $M<sub>S</sub>$  is the spontaneous magnetization, and **m** is the normalized magnetization. The SI units are adopted in *μ*-Pro® Mag and throughout this documentation.

A set of Euler angle arrays including  $\varphi(\mathbf{x}), \theta(\mathbf{x})$ , and  $\psi(\mathbf{x})$  are introduced to treat a polycrystal. These angle arrays rotate the system coordinate axes to the local crystallographic coordinate axes. The transformation matrix **a** from the system coordinates to the local crystallographic coordinates is

$$
\mathbf{a} = \begin{pmatrix} \cos\varphi\cos\psi - \cos\theta\sin\varphi\sin\psi & \cos\theta\cos\varphi\sin\psi + \sin\varphi\cos\psi & \sin\theta\sin\psi \\ -\cos\theta\sin\varphi\cos\psi - \cos\varphi\sin\psi & \cos\theta\cos\varphi\cos\psi - \sin\varphi\sin\psi & \sin\theta\cos\psi \\ \sin\theta\sin\varphi & -\sin\theta\cos\varphi & \cos\theta \end{pmatrix} (1)
$$

For example, transformation of a vector **v** from the system coordinates to local crystallographic coordinates follows  $v_i = a_{ij} v_j$  (*i*,*j*=1,2,3). Here a prime (') in a subscript following an index 1, 2, or 3 indicates a component of a vector or a tensor in the local crystalline coordinate, e.g.,  $m_1$ '(**x**) is the component of  $m(x)$  along the local crystallographic coordinate axis  $x_1$  at position **x**. Note that Einstein summation convention is adopted throughout the documentation.

## <span id="page-6-0"></span>**2.2 Magnetization dynamics**

Temporal evolution of **m** is governed by the Landau-Lifshitz-Gilbert (LLG) equation, i.e.,

$$
\frac{\partial \mathbf{m}}{\partial t} = \tau = -\frac{\gamma_0}{1 + \alpha^2} \Big( \mathbf{m} \times \mathbf{H}_{\text{eff}} + \alpha \mathbf{m} \times \Big( \mathbf{m} \times \mathbf{H}_{\text{eff}} \Big) \Big),\tag{2}
$$

where *t* is the time,  $\tau$  is the total torque,  $\alpha$  is the damping constant,  $\gamma_0$  is the gyromagnetic ratio in  $m/(A \cdot s)$ . H<sub>eff</sub> is the effective magnetic field, which includes the following contributions:

- External field **H**<sub>ext</sub>;
- Magnetic stray field or demagnetizing field **H**<sub>d</sub>;
- Magnetocrystalline anisotropy field **H**anis;
- Magnetoelastic field **H**<sub>elas</sub>;
- Exchange interaction field **H**<sub>exch</sub>;
- Dzyaloshinskii-Moriya interaction (DMI) field  $H_{\text{DMI}}$ ;
- **Effective field from spin-transfer torque or spin-orbit torque**  $H_{ST}$ **,**
- Thermal fluctuation field  $H_{therm}$ ;

as below,

fluctuation field 
$$
\mathbf{H}_{therm}
$$
;  
\n
$$
\mathbf{H}_{\text{eff}} = \mathbf{H}_{\text{ext}} + \mathbf{H}_{\text{stray}} + \mathbf{H}_{\text{anis}} + \mathbf{H}_{\text{elas}} + \mathbf{H}_{\text{exch}} + \mathbf{H}_{\text{DMI}} + \mathbf{H}_{\text{ST}} + \mathbf{H}_{\text{therm}}.
$$
\n(3)

**H**<sub>eff</sub> is given by

$$
\mathbf{H}_{\text{eff}} = -\frac{1}{\mu_0} \frac{\delta F[\mathbf{M}]}{\delta \mathbf{M}} + \mathbf{H}_{\text{therm}}.
$$
 (4)

where  $\mu_0 = 4\pi \times 10^{-7}$  $\mu_0 = 4\pi \times 10^{-7} \text{ N/A}^2$  is the vacuum permeability,  $F[\mathbf{M}] = \int f[\mathbf{M}] d\mathbf{x}^3$  is the Helmholtz free energy of the system, as a functional of the magnetization distribution, where *f* is the volume density of the Helmholtz free energy, given by

$$
f = f_{\text{ext}} + f_{\text{stray}} + f_{\text{anis}} + f_{\text{elas}} + f_{\text{exch}} + f_{\text{DMI}} + f_{\text{ST}}.
$$
 (5)

 $\mu$ -Pro<sup>®</sup> Mag provides two numerical methods for solving the LLG equation:

- IGS, implicit Gauss-Seidel projection method[1] implemented with Fourier-Spectral approach<sup>[2]</sup>[3]. Contribution of the short-range interaction  $\mathbf{H}_{\text{exch}}$  is implicitly considered, while other contributions to **H**<sub>eff</sub> are explicitly evaluated.
- RK4, the Runge-Kutta method. All contributions to **H**eff are explicitly evaluated.

The time during magnetization evolution is discretized into time steps with a fixed duration  $\Delta t$ , i.e.,  $t = k_t \Delta t$  where  $k_t$  is the step number. The recommended range for the value of  $\Delta t$  is  $10^{-14}$  s  $\leq \Delta t \leq 10^{-12}$  s, for numerical stability and accuracy.

#### <span id="page-7-0"></span>**2.3 External field, stray field, and magnetostatic boundary condition**

The magnetic field **H** consists of external field and magnetostatic stray field, i.e.,  $H = H_{ext} + H_{stray}$ . In  $\mu$ -Pro<sup>®</sup> Mag, the external field  $\mathbf{H}_{ext}$  is considered spatially uniform in the simulation system, in the unit of A/m. The volume density of external field energy is given by

$$
f_{\text{ext}} = -\mu_0 M_S \mathbf{H}_{\text{ext}} \cdot \mathbf{m} \,. \tag{6}
$$

*μ*-Pro® Mag provides an option of choosing **H**ext on input as a combination of a DC and an AC component, i.e.,  $\mathbf{H}_{ext} = \mathbf{H}_{DC} + \mathbf{H}_{AC} \sin(2\pi f_{AC} \cdot t)$ 

The magnetostatic stray field energy is given by

$$
F_{\text{stray}} = \int_{\text{entire space}} \frac{1}{2} \mu_0 \mathbf{H}_{\text{stray}}^2 d\mathbf{x}^3 = \int_{\text{magnet}} -\frac{1}{2} \mu_0 M_S \mathbf{H}_{\text{stray}} \cdot \mathbf{m} d\mathbf{x}^3. \tag{7}
$$

The energy density is taken as

$$
f_{\text{stray}} = -\frac{1}{2} \mu_0 M_s \mathbf{H}_{\text{stray}} \cdot \mathbf{m} \,. \tag{8}
$$

**H**<sub>stray</sub> is obtained at each evolution step by solving the magnetostatic equilibrium equation

$$
\nabla \cdot (\mathbf{H} + \mathbf{M}) = 0. \tag{9}
$$

Three types of boundary condition are used for **H**stray. In a period boundary condition, the simulation system is considered as a building block that appears repeatedly appear in 3-D space, and the stray field is expressed as  $H_{\text{stray}} = -\nabla \phi + N_D M$ , where  $\phi$  is the magnetic scalar potential with a periodic boundary condition solved using the Fourier spectral method, as given in Ref. [3], the  $3\times3$  symmetric matrix  $N_D$  is the demagnetizing factor which depends only on the macroscopic shape of the actual sample (not the shape of the simulation system, e.g., see Table 2.2), and **M** is the average magnetization of the simulation system. In a finite-size boundary condition, space outside the simulation system is considered to be filled by vacuum without magnetization, electric charge, or current etc., and the stray field is solved based on convolution theorem accelerated by FFT[4], without explicitly utilizing demagnetizing factors. The third type of boundary condition is a mixed type which considers periodic boundaries along in-plane directions  $x_1$  and  $x_2$ , and finitesize boundaries along the out-of-plane direction  $x_3$ , which is solved using Fourier spectral method, without utilizing demagnetizing factors. Table 2.2 lists the recommended stray field boundary conditions and (when applicable) demagnetizing factors for typical types of systems.

| <b>System type</b>               | <b>Boundary condition</b> | $(N_{D1}, N_{D2}, N_{D3})$                             |  |  |
|----------------------------------|---------------------------|--------------------------------------------------------|--|--|
| Bulk (periodic)                  | Periodic                  | $(0, 0, 0)$ or $(1/3, 1/3, 1/3)$ , or calculated based |  |  |
|                                  |                           | on the macroscopic shape of the sample                 |  |  |
| Thin film (periodic in-plane)    | Mixed                     |                                                        |  |  |
| $Island(s)$ -on-substrate arrays | Mixed                     |                                                        |  |  |
| (periodic in-plane)              |                           |                                                        |  |  |
| Single group of island(s)-on-    | Finite-size               |                                                        |  |  |
| substrate                        |                           |                                                        |  |  |
| Freestanding finite-size magnet  | Finite-size               |                                                        |  |  |

**Table 2.2** Recommended stray field boundary condition and demagnetizing factor

## <span id="page-8-0"></span>**2.4 Magnetocrystalline anisotropy**

Two types of magnetocrystalline anisotropy are considered, the cubic anisotropy with magnetic easy axes along  $\langle 100 \rangle$ ,  $\langle 110 \rangle$ , or  $\langle 111 \rangle$  crystal axes, and the uniaxial anisotropy in ultra-thin films with a magnetic easy/hard axis perpendicular to the film plane. The volume density of magnetocrystalline anisotropy energy is given by Cubic anisotropy

$$
f_{\text{anis}} = K_1 \left( m_1^2 m_2^2 + m_1^2 m_3^2 + m_2^2 m_3^2 \right) + K_2 m_1^2 m_2^2 m_3^2 + K_3 \left( m_1^4 m_2^4 + m_1^4 m_3^4 + m_2^4 m_3^4 \right) \tag{10A}
$$

Uniaxial anisotropy

$$
f_{\text{anis}} = K_1 \left( 1 - m_3^2 \right) + K_2 \left( 1 - m_3^2 \right)^2 \tag{10B}
$$

where **K** is the magnetocrystalline anisotropy coefficient.

The anisotropy effective field is calculated as

$$
\mathbf{H}_{\text{anis}} = -\frac{1}{\mu_0 M_s} \frac{\partial f_{\text{anis}}}{\partial \mathbf{m}} \tag{11}
$$

#### <span id="page-9-0"></span>**2.5 Magneto-Elastic interaction**

The elastic energy density is given by

$$
f_{\text{elas}} = \frac{1}{2} \mathbf{c} \left( \mathbf{\varepsilon} - \mathbf{\varepsilon}^0 \right)^2 \tag{12}
$$

where **c** is the elastic stiffness tensor,  $\varepsilon$  is the strain, and  $\varepsilon^0$  is the stress-free strain calculated as

$$
\mathbf{\varepsilon}_{i'j'}^{0} = \begin{cases} \frac{3}{2} \lambda_{100} \left( m_{i'}^{2} - \frac{1}{3} \right) & (i' = j')\\ \frac{3}{2} \lambda_{11} m_{i'} m_{j'} & (i' \neq j') \end{cases} \tag{13}
$$

where  $λ_{100}$  and  $λ_{111}$  are saturation magnetostriction along <100> and <111> crystalline axes, respectively.

The magnetoelastic effective field is written as

$$
\mathbf{H}_{\text{elas}} = -\frac{1}{\mu_0 M_s} \frac{\partial f_{\text{elas}}}{\partial \mathbf{m}} = \frac{2\sigma}{\mu_0 M_s} \cdot \frac{\partial \varepsilon^0}{\partial \mathbf{m}} \tag{14}
$$

where  $\sigma$  is the stress field given by  $\sigma = c(e - \varepsilon^0)$ .

Assuming that the elastic equilibrium condition holds at each evolution step, the strain and stress are obtained at each evolution step through solving the mechanical equilibrium equation

$$
\nabla \cdot \mathbf{\sigma} = 0 \tag{15}
$$

using a Fourier spectral method[5][6] based on Khachaturyan's elasticity theory[7]. Table 2.3 summarizes the boundary conditions implemented in typical types of systems. Examples showing the influence of elastic boundary condition on the magnetic domain structure can be found in Ref.[8].

**System type Boundary condition** Bulk (periodic) 3-d periodic, with specified applied external strain **ε**ext or stress **σ**ext Thin film (periodic in-plane) Thin film boundary condition (see Ref. [5] for details), with specified inplane substrate strain **ε**<sub>ext</sub> (i.e., **ε**<sub>ext11</sub>, **ε**<sub>ext22</sub>, and **ε**<sub>ext12</sub>) Island(s)-on-substrate Periodic in-plane, stress-free island surfaces, with specified in-plane substrate strain **ε**ext (i.e., **ε**ext11, **ε**ext22, and **ε**ext12) Freestanding finite-size magnet Stress-free

**Table 2.3** Elastic boundary conditions

An iterative Fourier-Spectral method is used (see details in Ref. [6]) to solve Eq. 15 in elastically inhomogeneous systems (that is, spatially variant **c**), including:

- Island-on-substrate system
- freestanding finite-size systems
- Polycrystals

 Film-on-substrate system where the magnet and substrate have different elastic stiffness. A convergence of the iterative approximation is claimed when the difference of total elastic energy between adjacent recursion loops is within a tolerance value Δe (arbitrary unit), i.e.,  $|F_{\text{elas}}^{(n)} - F_{\text{elas}}^{(n-1)}| \leq \Delta e$ , where  $F_{\text{elas}}^{(n)}$  is the total elastic energy of the *n*-th iterative approximation. If convergence is not reached after the allowed maximum number  $n_{\text{Reeurs}}$  of recursion loops, the program claims to fail to solve the mechanical equilibrium equation and stops. Both n<sub>Recurs</sub> and  $\Delta e$ are user adjustable (see Section 3) with recommended range of  $100~2000$  and  $10^{-5}~10^{-3}$ , respectively. To speed up the iteration process, a solved strain distribution of the initial time step can be provided within input, and used as the starting approximation of the first iterative loop.

#### <span id="page-10-0"></span>**2.6 Magnetic exchange interaction**

The density of magnetic exchange energy is given by

$$
f_{\text{exch}} = A\Big(\big(\nabla m_1\big)^2 + \big(\nabla m_2\big)^2 + \big(\nabla m_3\big)^2\Big) = A\big(\nabla \mathbf{m}\big)^2\tag{16}
$$

where *A* is the exchange constant in the unit of J/m.

The exchange field is expressed as

$$
H_{\text{exch}} = \frac{2A}{\mu_0 M_s} \nabla^2 \mathbf{m}
$$
 (17)

## <span id="page-10-1"></span>**2.7 Dzyaloshinskii-Moriya interaction (DMI)**

The DMI module in  $\mu$ -Pro<sup>®</sup> Mag belongs to the interface type<sup>[9]</sup>, which can be invoked when simulating an ultrathin magnetic thin film or island with perpendicular magnetic anisotropy. Consider a homogenous effective DMI constant *D*, the interface DMI energy density is given by  $f_{\text{DMI}} = D(m_3 \nabla \mathbf{m} - \mathbf{m} \cdot \nabla m_3)$  (18)

The effective magnetic field due to DMI is therefore expressed as

$$
H_{\text{DMI}} = \frac{2D}{\mu_0 M_s} (\nabla m_3 - \mathbf{e}_3 \nabla \cdot \mathbf{m})
$$
 (19)

where  $e_3$  is the unit vector along the  $x_3$  direction.

#### <span id="page-10-2"></span>**2.8 Spin torque**

The spin-orbit torque and Slonczewski spin-transfer torque are given by

$$
\boldsymbol{\tau}_{ST} = \frac{\tau_0}{1 + \alpha^2} \big( \mathbf{m} \times (\mathbf{m}_P \times \mathbf{m}) - \alpha \big( \mathbf{m}_P \times \mathbf{m} \big) \big)
$$
(20)

where  $\mathbf{m}_p$  is the normalized fixed-layer magnetization in the case of spin-transfer torque, while represents the direction of spin current generated through Spin Hall Effect; and the pre-factor  $\tau_0$ depends on the type of the spin torque.

For spin-orbit torque<sup>[10]</sup>,

$$
\tau_0 = \frac{\mu_B J \theta_{\text{SH}}}{edM_s} \tag{21}
$$

where  $\mu_B = 9.27400968 \times 10^{-24} \text{ A} \cdot \text{m}^2$  is the Bohr magneton, *J* is the electric current density,  $\theta_{\text{SH}}$ is the spin Hall angle,  $e = 1.6021766209 \times 10^{-19}$ C is the elementary charge. *d* is the thickness of the free magnetization layer, as defined with the type of the system (see Table 2.1). For Slonczewski spin-transfer torque<sup>[11]</sup>[12],

$$
\tau_0 = \frac{2\mu_B J}{edM_s} \left( -4 + \frac{\left(1 + \eta_{\rm SP}\right)^3 (3 + \mathbf{m} \cdot \mathbf{m}_P)}{4 \eta_{\rm SP}^{3/2}} \right)^{-1} \tag{22}
$$

where  $\eta_{SP}$  is the spin polarization constant.

The effective field corresponding to spin-orbit torque or Slonczewski spin-transfer torque is given by

$$
\mathbf{H}_{\text{ST}} = \frac{\tau_0}{\gamma_0} (\mathbf{m} \times \mathbf{m}_P)
$$
 (23)

The Zhang-Li spin-transfer torque is given by[13]

$$
\boldsymbol{\tau}_{ST} = \frac{1}{1 + \alpha^2} \frac{\mu_B}{2eM_S \left(1 + \xi^2\right)} \Big( \big(1 + \xi \alpha\big) \mathbf{m} \times \big(\mathbf{m} \times \big(\mathbf{J} \cdot \nabla\big) \mathbf{m}\Big) + \big(\xi - \alpha\big) \mathbf{m} \times \big(\mathbf{J} \cdot \nabla\big) \mathbf{m} \Big) \tag{24}
$$

where  $\xi$  is the degree of non-adiabaticity.

The effective field corresponding to a Zhang-Li spin-transfer torque is given by

$$
\mathbf{H}_{\mathrm{ST}} = -\frac{\mu_{\mathrm{B}}}{2e\gamma_{0}M_{S}\left(1+\xi^{2}\right)} \Big( \Big(\mathbf{m} \times (\mathbf{J} \cdot \nabla)\mathbf{m}\Big) + \xi \Big(\mathbf{J} \cdot \nabla\Big)\mathbf{m} \Big)
$$
(25)

The energy density of a spin torque is given by

$$
f_{\rm ST} = -\mu_0 M_s \mathbf{H}_{\rm ST} \cdot \mathbf{m} \tag{26}
$$

## <span id="page-11-0"></span>**2.9 Thermal fluctuation**

The thermal fluctuation field is given by

$$
\mathbf{H}_{\text{therm}} = \eta \sqrt{\frac{2\alpha k_B T}{\mu_0 M_s \gamma_0 \Delta V \Delta t}}
$$
(27)

where  $k_B = 1.38064853 \times 10^{-23} \text{ J} \cdot \text{K}^{-1}$  is the Boltzmann constant, *T* is the Kelvin temperature,  $\Delta V = \Delta l_1 \times \Delta l_2 \times \Delta l_3$  is the volume of a grid, and **η** is a random vector with three independent components  $\eta_1$ ,  $\eta_2$ , and  $\eta_3$  all obeying standard normal distribution. Values of these three components are independent at each evolution step.

# <span id="page-12-0"></span>**3 Input files**

Users need to prepare one through five files as input:

## <span id="page-12-1"></span>**3.1** *parameterFormatted.in* **or alternatively** *parameter.in*

Declares the size of the system, the type of properties considered, properties of each phase, and external fields applied. Users shall provide either *parameterFormatted.in* (fixed-format version) or *parameter.in* (free-format version). If both files are provided, only *parameter.in* will be adopted.

The format is as follows:

|                         |                        |                        | <b>rapic str</b> chinat or the input life <i>parameter crimancului</i>                                                                                                    |  |  |
|-------------------------|------------------------|------------------------|----------------------------------------------------------------------------------------------------|--|--|
| Data in the file        |                        |                        | Explanation                                                                                                    |  |  |
|                         |                        |                        |                                                                                                    |  |  |
| 1 <sub>1</sub>          | l <sub>2</sub>         | $\mathbf{1}_3$         | System real size along $x_1$ , $x_2$ , and $x_3$ directions (nm)                                                                                                    |  |  |
| n <sub>1</sub>          | n <sub>2</sub>         | n <sub>3</sub>         | Total number of simulation grids along $x_1$ , $x_2$ , and $x_3$ directions                                                                                                    |  |  |
| n <sub>s</sub>          | $n_f$                  |                        | See Section 2.1                                                                                                    |  |  |
| $C_{Island}$            |                        |                        | See Section 2.1                                                                                                    |  |  |
| $n_{i1}$                | $n_{i2}$               | $n_{i3}$               | See Section 2.1                                                                                                    |  |  |
| $C_{\text{Grain}}$      |                        |                        | Choice of crystalline grain structure: 0-Euler angles $\varphi$ , $\theta$ , and $\psi$ (°) array read from file<br>eulerAng.in; 1-single crystal with specified Euler angles                                                                                                    |  |  |
| $\varphi_C$             | $\theta_{\rm C}$       | $\Psi$ C               | (For C <sub>Grain</sub> =1) Euler angles $\varphi$ , $\theta$ , and $\psi$ (°) of the single crystal orientation                                                                                                    |  |  |
|                         |                        |                        |                                                                                                    |  |  |
| $M_{S}$                 | $\gamma$               | $\alpha$               | $MS$ – saturation magnetization (A/m);<br>$\gamma$ – electron gyromagnetic ratio (m/(A.s));<br>$\alpha$ – damping constant (unitless)                                                                                                    |  |  |
|                         |                        |                        |                                                                                                    |  |  |
| $Fl_{Anis}$             |                        |                        | Flag of whether to consider magnetocrystalline anisotropy                                                                                                    |  |  |
| $C_{\text{Anis}}$       |                        |                        | (For Fl <sub>Anis</sub> =true) choice of type of magnetocrystalline anisotropy: 1-cubic; 2-uniaxial                                                                                                    |  |  |
| $K_3$<br>$K_1$<br>$K_2$ |                        |                        | (For Fl <sub>Anis</sub> =true and C <sub>Anis</sub> =1) $K_1$ , $K_2$ , $K_3$ – cubic magnetocrystalline anisotropy<br>coefficient <b>K</b> $(J/m^3)$ ;<br>(For Fl <sub>Anis</sub> =true and C <sub>Anis</sub> =2) K <sub>1</sub> , K <sub>2</sub> – uniaxial magnetocrystalline anisotropy coefficient<br>K (J/m <sup>3</sup> ) |  |  |
|                         |                        |                        |                                                                                                    |  |  |
| Fl <sub>Stray</sub>     |                        |                        | Flag of whether to consider stray field                                                                                                    |  |  |
| $C_{MBC}$               |                        |                        | (For Fl <sub>Stray</sub> =true) choice of type of magnetostatic boundary condition: 1-finite-size; 2-<br>periodic; 3-finite-size in-plane, periodic out-of-plane                                                                                                    |  |  |
| $N_{D11}$<br>$N_{D23}$  | $N_{D22}$<br>$N_{D13}$ | $N_{D33}$<br>$N_{D12}$ | (For Fl <sub>Stray</sub> =true and C <sub>MBC</sub> =2) demagnetizing factor $N_D$ (unitless)                                                                                                    |  |  |
|                         |                        |                        |                                                                                                    |  |  |

**Table 3.1** Format of the input file *parameterFormatted.in*

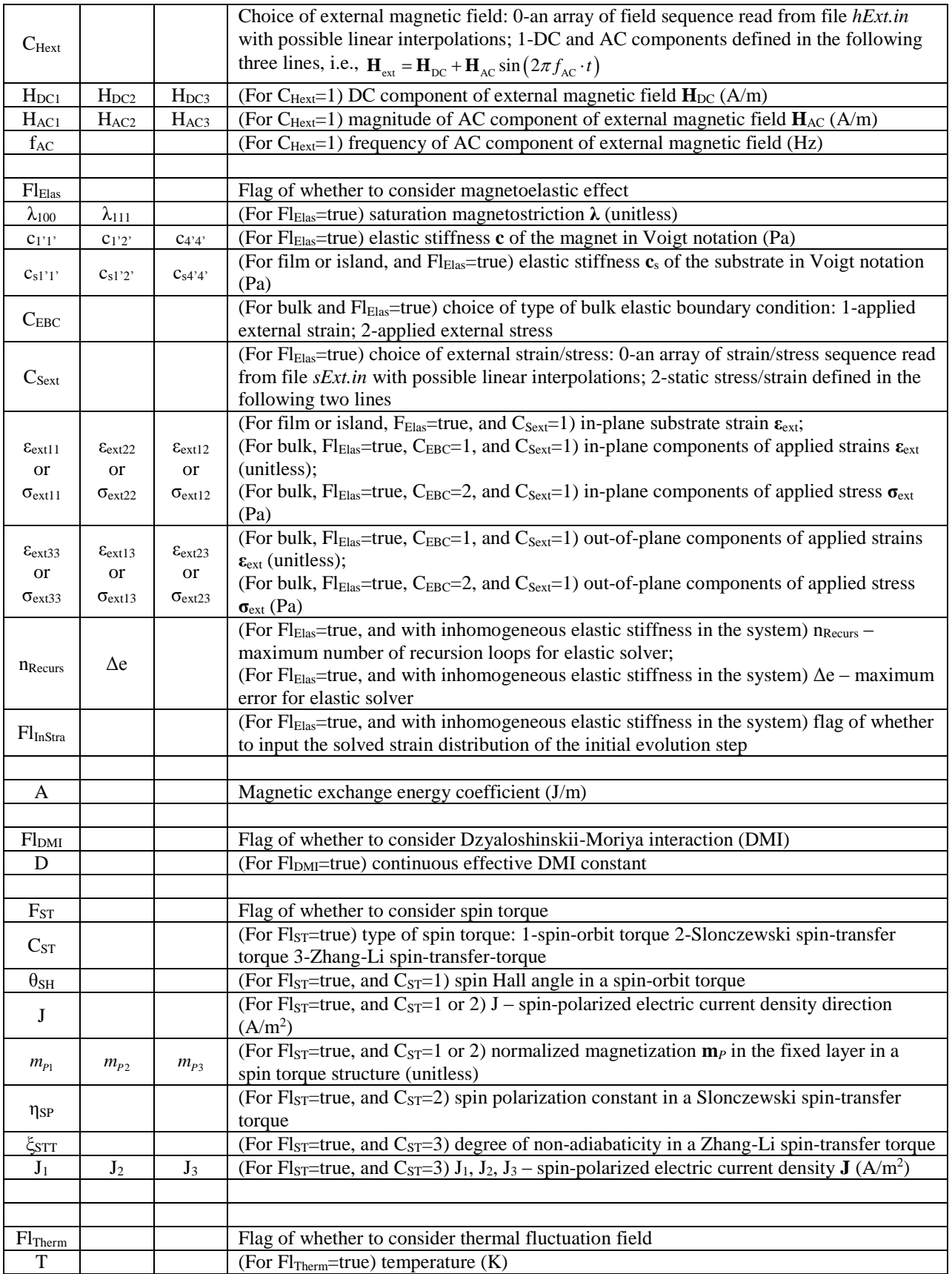

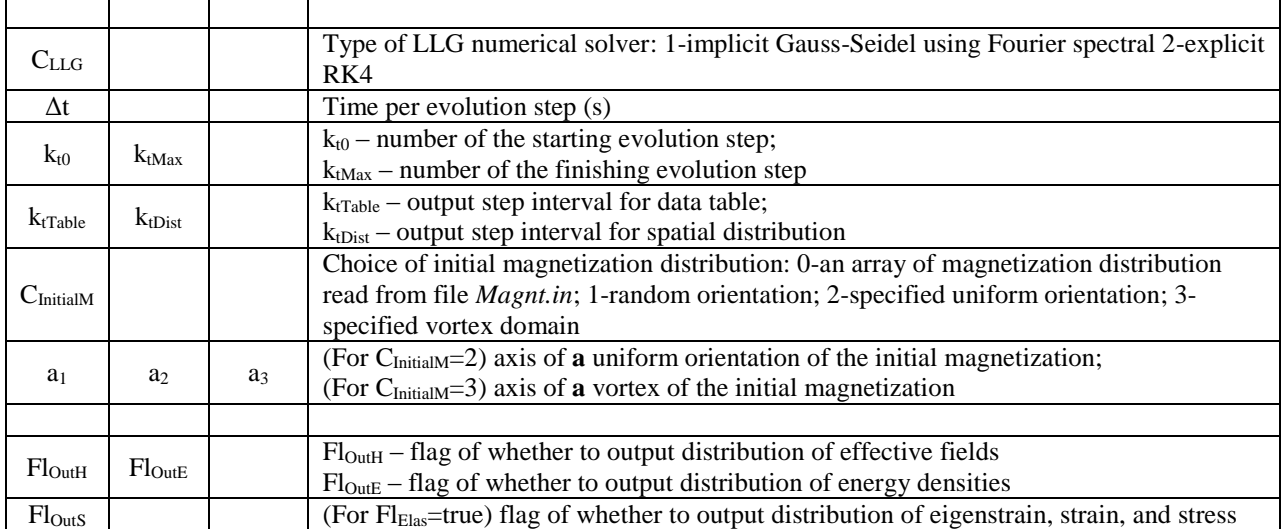

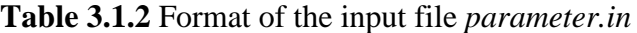

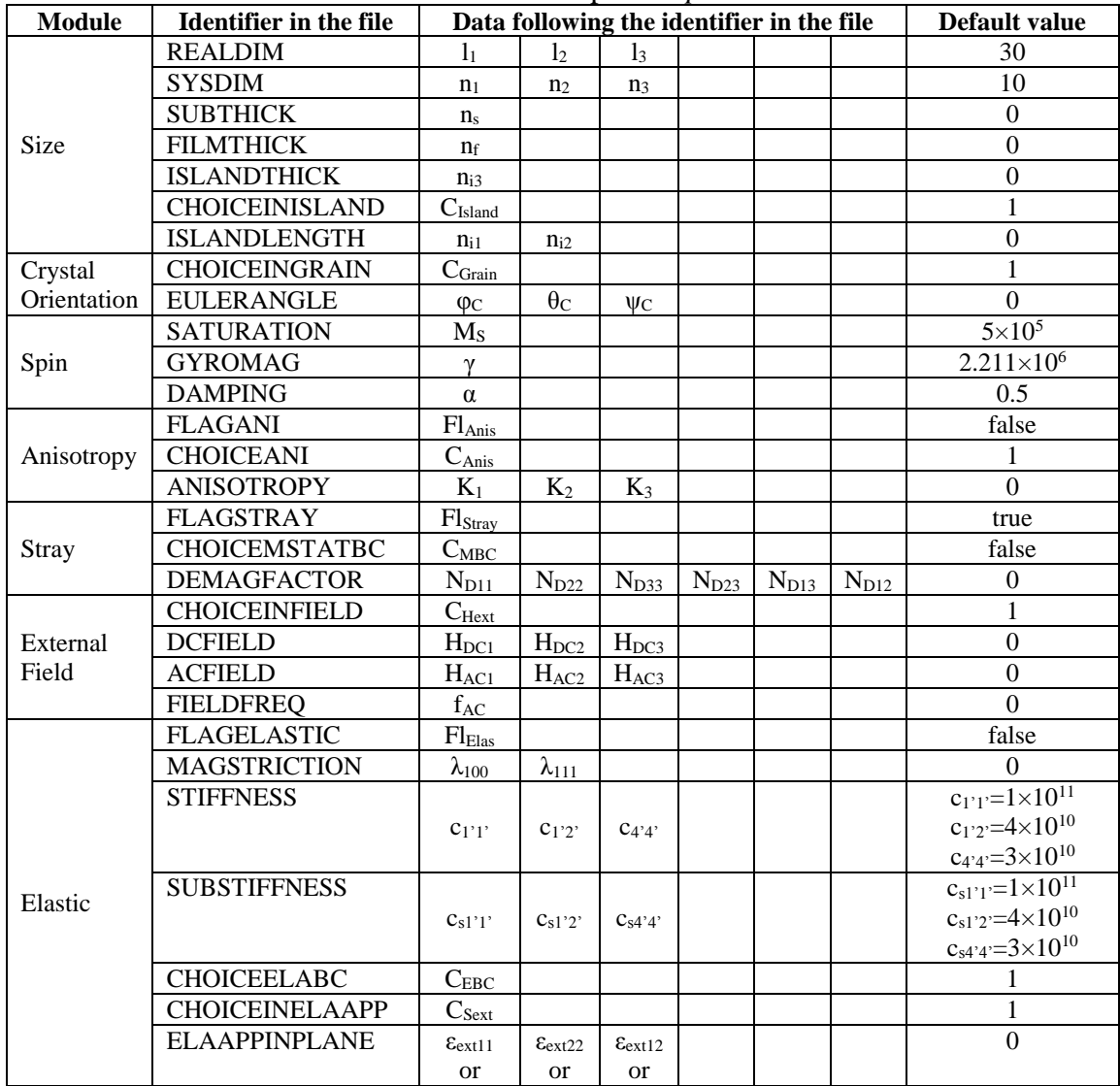

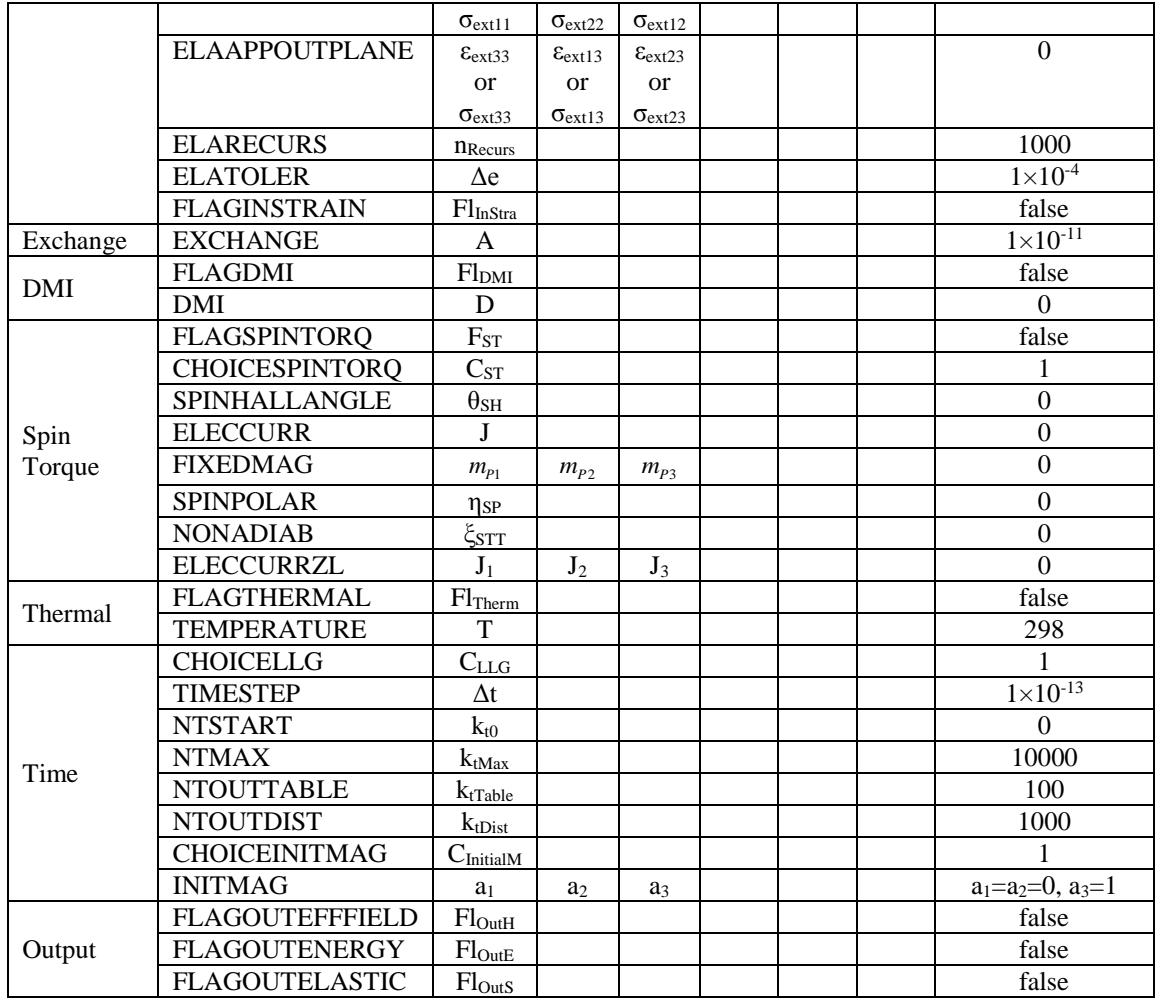

Explanations of variables in Table 3.1.2 are the same as in Table 3.1.1, and are hence omitted.

## <span id="page-15-0"></span>**3.2** *islandShape.in* **(optional)**

Contains an array  $o_{m2d}(x_1, x_2)$  describing the 2-d in-plane shape of a magnetic island. This file is used only in an island-on-substrate or a finite-size magnet system with C<sub>Island</sub>=0, as defined in the file *parameterFormatted.in*.

The format is as follows:

| Data in the file |                |                            | Explanation                                                                                                    |  |  |  |  |  |
|------------------|----------------|----------------------------|----------------------------------------------------------------------------------------------------|--|--|--|--|--|
|                  |                | $o_{m2d}(1, 1)$            | If $o_{m2d}(1, 1)=1$ , grid points $(1, 1, k)$ where k is within the thickness of the island are<br>considered within the magnetic island, i.e., $o_m(1, 1, k)=1$ .<br>If $o_{m2d}(1, 1)=0$ , grid points (1, 1, k) where k is within the thickness of the island are<br>considered vacuum, i.e., $om(1, 1, k)=0$ . |  |  |  |  |  |
|                  |                |                            |                                                                                                    |  |  |  |  |  |
|                  | n <sub>2</sub> | $O_{m2d} (1, n_2)$         |                                                                                                    |  |  |  |  |  |
|                  |                |                            |                                                                                                    |  |  |  |  |  |
| n <sub>1</sub>   | n <sub>2</sub> | $O_{\rm m2d}$ $(n_1, n_2)$ |                                                                                                    |  |  |  |  |  |

**Table 3.2** Format of the input file *islndShape.in*

## <span id="page-16-0"></span>**3.3** *eulerAng.in* **(optional)**

Contains an array of the distribution of the Euler angles  $\varphi(\mathbf{x})$ ,  $\theta(\mathbf{x})$ , and  $\psi(\mathbf{x})$  of grains in polycrystals, arranged in a row-major order. This file is used only with C<sub>Grain</sub>=0, as defined in the file *parameterFormatted.in*.

The format is as follows:

|                | Data in the file                 |                |                          |                                      | <b>Explanation</b>                                 |                                                                                                    |  |  |
|----------------|----------------------------------|----------------|--------------------------|--------------------------------------|----------------------------------------------------|----------------------------------------------------------------------------------------------------|--|--|
| n <sub>1</sub> | n <sub>3</sub><br>n <sub>2</sub> |                |                          |                                      | Total number of simulation grids in each direction |                                                                                                    |  |  |
|                |                                  |                | $\varphi(1, 1, 1)$       | $\theta(1, 1, 1)$<br>$\psi(1, 1, 1)$ |                                                    | $\varphi$ , $\theta$ , $\psi$ – Euler angles of the grain containing the<br>grid point $(1, 1, 1)$ ( $\circ$ ) |  |  |
|                |                                  |                |                          |                                      |                                                    |                                                                                                    |  |  |
|                |                                  | n <sub>3</sub> | $\varphi(1, 1, n_3)$     | $\theta(1, 1, n_3)$                  | $\psi(1, 1, n_3)$                                  |                                                                                                    |  |  |
|                |                                  |                |                          |                                      |                                                    |                                                                                                    |  |  |
|                | n <sub>2</sub>                   | n <sub>3</sub> | $\varphi(1, n_2, n_3)$   | $\theta(1, n_2, n_3)$                | $\psi(1, n_2, n_3)$                                |                                                                                                    |  |  |
|                |                                  |                |                          |                                      |                                                    |                                                                                                    |  |  |
| n <sub>1</sub> | n <sub>2</sub>                   | n <sub>3</sub> | $\varphi(n_1, n_2, n_3)$ | $\theta(n_1, n_2, n_3)$              | $\psi(n_1, n_2, n_3)$                              |                                                                                                    |  |  |

**Table 3.3** Format of the input file *eulerAng.in*

## <span id="page-16-1"></span>**3.4** *hExt.in* **(optional)**

Contains an array of the external magnetic field sequence  $\mathbf{H}_{ext}(k_t)$ . This file is used only with CHext=0, as defined in the file *parameterFormatted.in*.

The format is as follows:

**Table 3.4** Format of the input file *hExt.in*

| Data in the file |                                                                |                    |                    | <b>Explanation</b>                                                                                               |  |  |
|------------------|----------------------------------------------------------------|--------------------|--------------------|----------------------------------------------------------------------------------------------------|--|--|
| n                |                                                                |                    |                    | Total number of following lines in this file.                                                                    |  |  |
| $K_{t1}$         | $H_{ext3}(k_{t1})$<br>$H_{ext2}(k_{t1})$<br>$H_{ext1}(k_{t1})$ |                    |                    | $\mathbf{H}_{ext}(k_{t1})$ – external magnetic field $\mathbf{H}_{ext}$ at the $k_{t1}$ -th evolution step (A/m) |  |  |
| $k_{t2}$         | $H_{ext1}(k_{t2})$                                             | $H_{ext2}(k_{t2})$ | $H_{ext3}(k_{t2})$ |                                                                                                    |  |  |
|                  |                                                                |                    |                    |                                                                                                    |  |  |
| $K_{\text{tn}}$  | $H_{ext1}(k_{tn})$                                             | $H_{ext2}(k_{tn})$ | $H_{ext3}(k_{tn})$ |                                                                                                    |  |  |

In obtaining  $\mathbf{H}_{ext}(k)$  at all evolution steps  $k_t$ , the program considers linear interpolations of  $\mathbf{H}_{ext}(k)$  between adjacent evolution steps  $k_t$  provided in this file.

## <span id="page-16-2"></span>**3.5** *sExt.in* **(optional)**

Contains an array of the applied external strain sequence  $\epsilon_{ext}(k_t)$ , or stress sequence  $\sigma_{ext}(k_t)$ . This file is used only with Fl<sub>Elas</sub>=true and C<sub>Sext</sub>=0, as defined in the file *parameterFormatted.in*. For a bulk system, all 6 components of applied strain/stress needs to be provided in the file, while for a thin film or an island system, only 3 in-plane substrate strain components shall be provided.

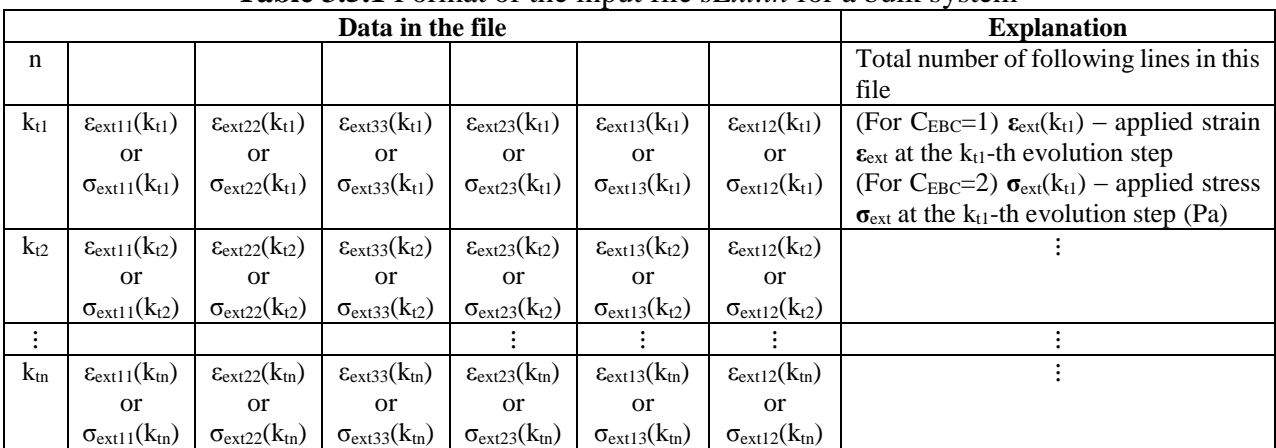

The format is as follows:

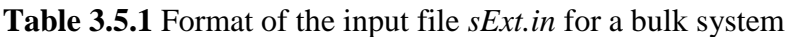

**Table 3.5.2** Format of the input file *sExt.in* for a thin film or an island system

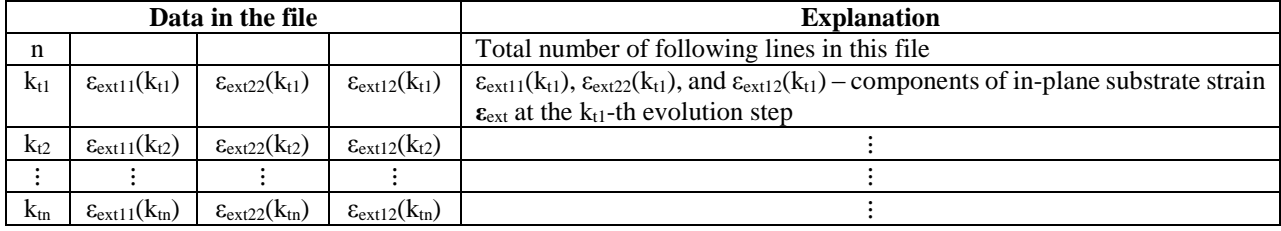

In obtaining  $\epsilon_{ext}(k_t)$  or  $\sigma_{ext}(k_t)$  at all evolution steps  $k_t$ , the program considers linear interpolations of  $\epsilon_{ext}(k_t)$  or  $\sigma_{ext}(k_t)$  between adjacent evolution steps  $k_t$  provided in this file.

## <span id="page-17-0"></span>**3.6** *strain.in* **(optional)**

Contains an array of the distribution of initial strain  $\epsilon(\mathbf{x}, k_{t0})$ , arranged in a row-major order. This file is used only with FlElas=true and FlInStra=true, as defined in the file *parameterFormatted.in*, in a system with inhomogeneous elastic stiffness.

The format is as follows:

**Table 3.6** Format of the input file *strain.in*

| Data in the file |                |                |  |  | <b>Explanation</b> |  |               |
|------------------|----------------|----------------|--|--|--------------------|--|---------------|
| $n_{1}$          | n <sub>2</sub> | n <sub>3</sub> |  |  |                    |  | Total number  |
|                  |                |                |  |  |                    |  | of simulation |
|                  |                |                |  |  |                    |  | grids in each |
|                  |                |                |  |  |                    |  | direction     |

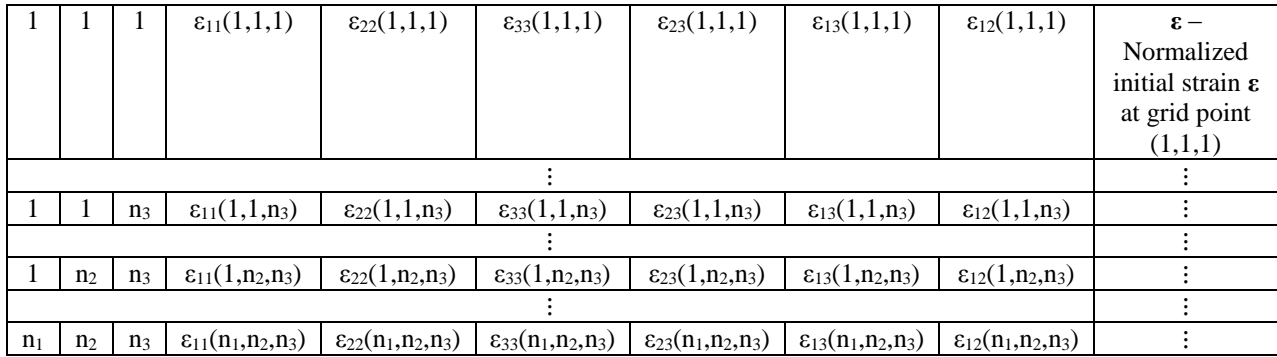

## <span id="page-18-0"></span>**3.7** *magnt.in* **(optional)**

Contains an array of the distribution of initial magnetization  $\mathbf{m}(\mathbf{x}, k_{i0})$ , arranged in a row-major order. This file is used only with C<sub>InitialM</sub>=0, as defined in the file *parameterFormatted.in*.

The format is as follows:

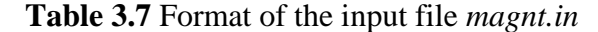

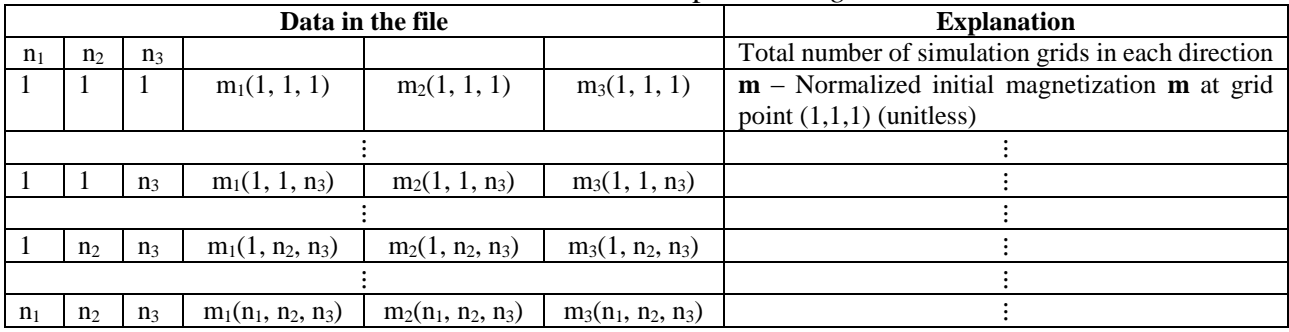

# <span id="page-18-1"></span>**4 Ouput files**

## <span id="page-18-2"></span>**4.1 Files generated before doing evolution**

## *oMag.00000000.dat*

Contains an array of  $o_m(\mathbf{x})$  (unitless), arranged in a row-major order. The data follow a similar format with those in *magnt.in*. The file is generated before simulating evolution steps.

#### *cGlob.00000000.dat* **(optional)**

Contains an array of  $c_{11}(\mathbf{x})$ ,  $c_{22}(\mathbf{x})$ , and  $c_{44}(\mathbf{x})$  (Pa) in Voigt notation, arranged in a row-major order. The data follow a similar format with those in *magnt.in*. The file is generated before simulating evolution steps and only under  $FI<sub>Elas</sub>=true$ .

## *hExt.dat*

Contains an array of the external magnetic field sequence  $H_{ext1}(k_t)$ ,  $H_{ext2}(k_t)$ , and  $H_{ext3}(k_t)$ (A/m) at all evolution steps. The data follow a similar format with those in *hExt.in*. The file is generated before simulating evolution steps.

## *sExt.dat*

Contains an array of the sequence of applied strain  $\varepsilon_{\text{ext11}}(k_t)$ ,  $\varepsilon_{\text{ext22}}(k_t)$ ,  $\varepsilon_{\text{ext33}}(k_t)$ ,  $\varepsilon_{\text{ext23}}(k_t)$ ,  $\varepsilon_{\text{ext13}}(k_t)$ ,  $\varepsilon_{\text{ext12}}(k_t)$ , applied stress  $\sigma_{\text{ext11}}(k_t)$ ,  $\sigma_{\text{ext22}}(k_t)$ ,  $\sigma_{\text{ext33}}(k_t)$ ,  $\sigma_{\text{ext23}}(k_t)$ ,  $\sigma_{\text{ext13}}(k_t)$  $\sigma_{\text{ext12}}(k_t)$  (Pa), or substrate strain  $\varepsilon_{\text{ext11}}(k_t)$ ,  $\varepsilon_{\text{ext22}}(k_t)$ ,  $\varepsilon_{\text{ext12}}(k_t)$ , at all evolution steps. The data follow a similar format with those in *sExt.in*. The file is generated before simulating evolution steps.

## <span id="page-19-0"></span>**4.2 Files generated during evolution steps**

## *avMagntz.dat*

Contains an array of average values of the normalized magnetization  $m_1(k_1)$ ,  $m_2(k_1)$ , and  $m_3(k_1)$ (unitless) inside the magnet at every  $k_{tTable}$  evolution steps. The data follow a similar format with those in  $hExt.in$ . The file is updated every  $k_{tTable}$  steps.

## *avHEff.dat*

Contains an array of average values of the effective fields  $H_{ext1}(k_t)$ ,  $H_{ext2}(k_t)$ ,  $H_{ext3}(k_t)$ ,  $\overline{H_{\text{eff1}}}(k_t)$ ,  $\overline{H_{\text{eff2}}}(k_t)$ ,  $\overline{H_{\text{eff3}}}(k_t)$ ,  $\overline{H_{\text{stray1}}}(k_t)$ ,  $\overline{H_{\text{stray2}}}(k_t)$ ,  $\overline{H_{\text{stray3}}}(k_t)$ ,  $\overline{H_{\text{anisl}}}(k_t)$ ,  $\overline{H_{\text{anisl}}}(k_t)$ ,  $\overline{H_{\text{anisl}}}(k_t)$ ,  $\overline{H_{\text{anisl}}}(k_t)$ ,  $\overline{H_{\text{elas1}}}(k_t)$ ,  $\overline{H_{\text{elas2}}}(k_t)$ ,  $\overline{H_{\text{elas3}}}(k_t)$ ,  $\overline{H_{\text{ST1}}}(k_t)$ ,  $\overline{H_{\text{ST2}}}(k_t)$ ,  $\overline{H_{\text{ST3}}}(k_t)$ ,  $\overline{H_{\text{thermal}}}(k_t)$ ,  $\overline{H_{\text{thermal}}}(k_t)$ , and  $\overline{H_{\text{thermal}}}(k_t)$  $(A/m)$  inside the magnet at every  $k_{tTable}$  evolution steps. The data follow a similar format with those in  $hExt.in.$  The file is updated every  $k_{tTable}$  steps.

## *avEnergy.dat*

Contains an array of average values of the energy densities  $f(k_t)$ ,  $f_{ext}(k_t)$ ,  $f_{stray}(k_t)$ ,  $f_{anis}(k_t)$ ,  $\overline{f_{\text{elas}}}(k_t)$ ,  $\overline{f_{\text{exch}}}(k_t)$ ,  $\overline{f_{\text{DM}}}(k_t)$ , and  $\overline{f_{\text{ST}}}(k_t)$  (J/m<sup>3</sup>) inside the magnet at every k<sub>tTable</sub> evolution steps. The data follow a similar format with those in  $hExt.in$ . The file is updated every  $k_{tTable}$  steps.

## *avStrain.dat* **(optional)**

Contains an array of average values of the strain and eigenstrain  $\varepsilon_{11}(k_t)$ ,  $\varepsilon_{22}(k_t)$ ,  $\varepsilon_{33}(k_t)$ ,  $\varepsilon_{23}(k_t)$ ,  $\varepsilon_{13}(k_t)$ ,  $\varepsilon_{12}(k_t)$ ,  $\varepsilon_{11}^0(k_t)$ ,  $\varepsilon_{22}^0(k_t)$ ,  $\varepsilon_{33}^0(k_t)$ ,  $\varepsilon_{23}^0(k_t)$ ,  $\varepsilon_{13}^0(k_t)$ , and  $\varepsilon_{12}^0(k_t)$ (unitless) inside the magnet at every  $k_{Table}$  evolution steps. The data follow a similar format with those in *hExt.in*. The file is updated every  $k_{tTable}$  steps, and only under  $FI<sub>Elas</sub>=true$ .

#### *avStress.dat* **(optional)**

Contains an array of average values of the stress  $\sigma_{11}(k_t)$ ,  $\sigma_{22}(k_t)$ ,  $\sigma_{33}(k_t)$ ,  $\sigma_{23}(k_t)$ ,  $\sigma_{13}(k_t)$ , and  $\sigma_{12}(k_t)$  (Pa) inside the magnet at every  $k_{tTable}$  evolution steps. The data follow a similar format with those in  $hExt.in$ . The file is updated every  $k_{tTable}$  steps, and only under  $Fl<sub>Elas</sub>=true$ .

#### *magnt.\*\*.dat*

Contains an array of  $m_1(\mathbf{x})$ ,  $m_2(\mathbf{x})$ , and  $m_3(\mathbf{x})$  (unitless) at a certain evolution step, arranged in a row-major order, where \*\* represents the 8-digit evolution step number. The data follow a similar format with those in *magnt.in*. A file is generated every  $k_{tDist}$  steps.

#### *hEff.\*\*.dat* **(optional)**

Contains an array of  $H'_{\text{eff1}}(\mathbf{x}), H'_{\text{eff2}}(\mathbf{x})$ , and  $H'_{\text{eff3}}(\mathbf{x})$  (A/m) at a certain evolution step, arranged in a row-major order, where \*\* represents the 8-digit evolution step number. The data follow a similar format with those in *magnt.in*. A file is generated every  $k_{tDist}$  steps and only under Fl<sub>OutH</sub>=true.

#### *hStra.\*\*.dat* **(optional)**

Contains an array of  $H_{\text{stray1}}(\mathbf{x})$ ,  $H_{\text{stray2}}(\mathbf{x})$ , and  $H_{\text{stray3}}(\mathbf{x})$  (A/m) at a certain evolution step, arranged in a row-major order, where \*\* represents the 8-digit evolution step number. The data follow a similar format with those in *magnt.in*. A file is generated every  $k_{tDist}$  steps and only under  $Fl<sub>OutH</sub>=true$  and  $Fl<sub>Stray</sub>=true$ .

#### *hAnis.\*\*.dat* **(optional)**

*hAnis.*\*\*.*dat* (optional)<br>Contains an array of  $H_{\text{anis1}}(\mathbf{x})$ ,  $H_{\text{anis2}}(\mathbf{x})$ , and  $H_{\text{anis3}}(\mathbf{x})$  (A/m) at a certain evolution step, arranged in a row-major order, where \*\* represents the 8-digit evolution step number. The data follow a similar format with those in *magnt.in*. A file is generated every  $k_{tDist}$  steps and only under Fl<sub>OutH</sub>=true and Fl<sub>Anis</sub>=true.

#### *hElas.\*\*.dat* **(optional)**

Contains an array of  $H_{\text{elas1}}$ ,  $H_{\text{elas2}}$ , and  $H_{\text{elas3}}$  (A/m) at a certain evolution step, arranged in a rowmajor order, where \*\* represents the 8-digit evolution step number. The data follow a similar format with those in *magnt.in*. A file is generated every k<sub>tDist</sub> steps and only under Fl<sub>OutH</sub>=true and FlElas=true.

## *hST.\*\*.dat* **(optional)**

Contains an array of  $H_{\rm ST1}({\bf x}),\,H_{\rm ST2}({\bf x}),\,$  and  $H_{\rm ST3}({\bf x})$  (A/m) at a certain evolution step, arranged in a row-major order, where \*\* represents the 8-digit evolution step number. The data follow a similar format with those in *magnt.in*. A file is generated every  $k_{tDist}$  steps and only under  $Fl<sub>OutH</sub>=true$  and  $Fl<sub>ST</sub>=true$ .

#### *hTher.\*\*.dat* **(optional)**

Contains an array of  $H_{\text{therm1}}(\mathbf{x})$ ,  $H_{\text{therm2}}(\mathbf{x})$ , and  $H_{\text{therm3}}(\mathbf{x})$  (A/m) at a certain evolution step, arranged in a row-major order, where \*\* represents the 8-digit evolution step number. The data follow a similar format with those in *magnt.in*. A file is generated every k<sub>tDist</sub> steps and only under FlOutH=true and FlTherm=true.

#### *eigStn.\*\*.dat* **(optional)**

Contains an array of  $\varepsilon_{11}^{0}(\mathbf{x})$ ,  $\varepsilon_{22}^{0}(\mathbf{x})$ ,  $\varepsilon_{33}^{0}(\mathbf{x})$ ,  $\varepsilon_{23}^{0}(\mathbf{x})$ , and  $\varepsilon_{12}^{0}(\mathbf{x})$  (unitless) at a certain evolution step, arranged in a row-major order, where \*\* represents the 8-digit evolution step number. The data follow a similar format with those in *magnt.in*. A file is generated every  $k_{\text{Dist}}$ steps and only under Fl<sub>OutS</sub>=true and Fl<sub>Elas</sub>=true.

#### *strain.\*\*.dat* **(optional)**

Contains an array of  $\varepsilon_{11}(\mathbf{x})$ ,  $\varepsilon_{22}(\mathbf{x})$ ,  $\varepsilon_{33}(\mathbf{x})$ ,  $\varepsilon_{23}(\mathbf{x})$ ,  $\varepsilon_{13}(\mathbf{x})$ , and  $\varepsilon_{12}(\mathbf{x})$  (unitless) at a certain evolution step, arranged in a row-major order, where \*\* represents the 8-digit evolution step number. The data follow a similar format with those in *magnt.in*. A file is generated every k<sub>tDist</sub> steps and only under Fl<sub>OutS</sub>=true and Fl<sub>Elas</sub>=true.

#### *stress.\*\*.dat* **(optional)**

stress.\*\*.dat (optional)<br>Contains an array of  $\sigma_{11}(\mathbf{x})$ ,  $\sigma_{22}(\mathbf{x})$ ,  $\sigma_{33}(\mathbf{x})$ ,  $\sigma_{23}(\mathbf{x})$ ,  $\sigma_{13}(\mathbf{x})$ , and  $\sigma_{12}(\mathbf{x})$  (Pa) at a certain evolution step, arranged in a row-major order, where \*\* represents the 8-digit evolution step number. The data follow a similar format with those in *magnt.in*. A file is generated every  $k_{\text{Dist}}$ steps and only under Fl<sub>OutS</sub>=true and Fl<sub>Elas</sub>=true.

## <span id="page-21-0"></span>**5 Examples**

#### <span id="page-21-1"></span>**5.1 μMag Standard Problem #1**

μMag Standard Problem #1 considers the M-H hysteresis loop of a  $1\mu$ m  $\times$  2 $\mu$ m  $\times$  20nm permalloy rectangle with the following material parameters:  $M<sub>S</sub> = 8 \times 10^5$  A/m

 $A = 1.3 \times 10^{-11}$  J/m  $K_1 = 5 \times 10^2$  J/m<sup>3</sup> (Uniaxial anisotropy) on applying a magnetic field approximately parallel to the long and short axis of the magnet.

The solution using μ-Pro® Mag is presented in the following figures. Since submitted solutions on the μMag website don't agree with each other, the correctness of the solution couldn't be tested.

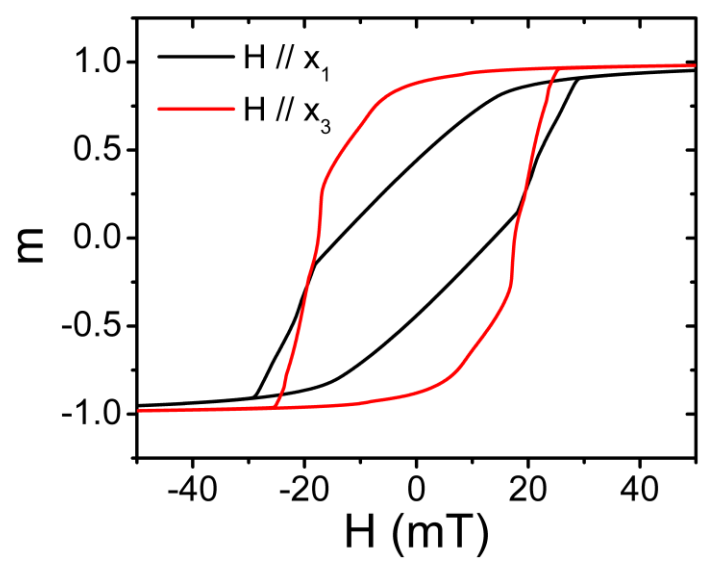

**Figure 5.1.1** M-H hysteresis loop on applying a magnetic field parallel to the long axis  $(H / / X_1)$ and the short axis  $(H // x_3)$ , respectively.

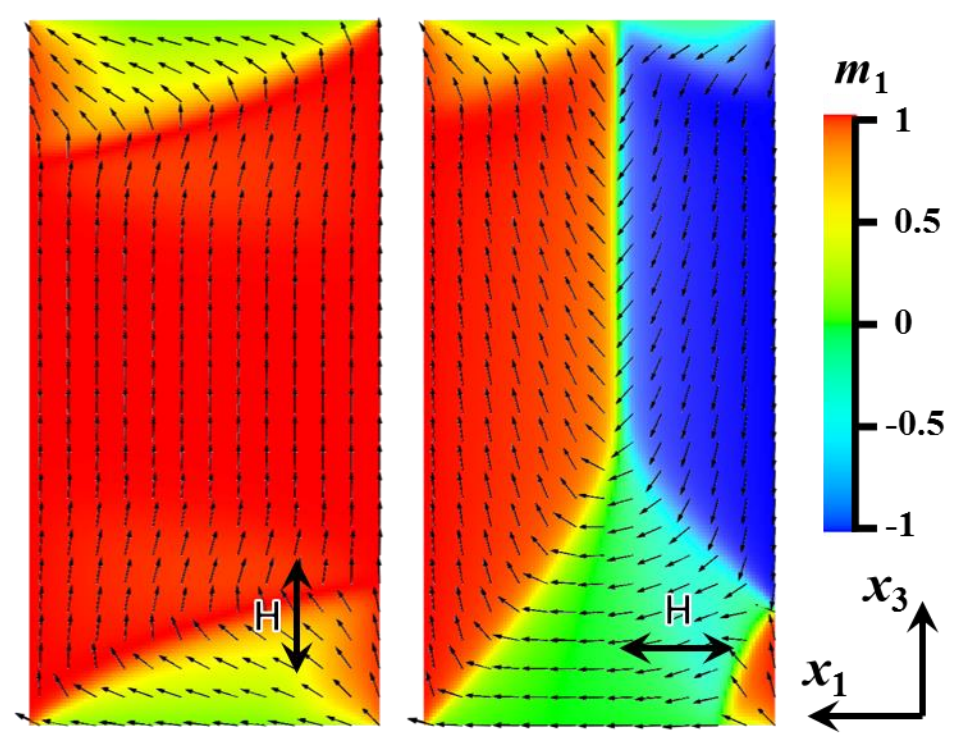

**Figure 5.1.2** Remnant magnetic domain configuration on applying a magnetic field parallel to the long axis (left) and the short axis (right), respectively.

## <span id="page-23-0"></span>**5.2 μMag Standard Problem #2**

 $\mu$ Mag Standard Problem #2 considers the scaling effect on remnant magnetization m<sub>R</sub> and coercive field H<sub>C</sub> of a magnet with the size of  $5d \times d \times 0.1d$ , i.e., m<sub>R</sub> and H<sub>C</sub> as a function of  $d/l_{ex}$ , with exchange length  $l_{ex}$  = sqrt( $A/K_m$ ), where  $K_m$  is the magnetostatic energy density defined as  $K_m$  =  $\frac{1}{2} \mu_0 M_S^2$ . The magnetic field is applied in the [1,1,1] direction.

The solution using  $\mu$ -Pro<sup>®</sup> Mag is presented in the following figures. The remnant magnetization agrees well with Streibl and Donahue's solution submitted to the μMag group[14].

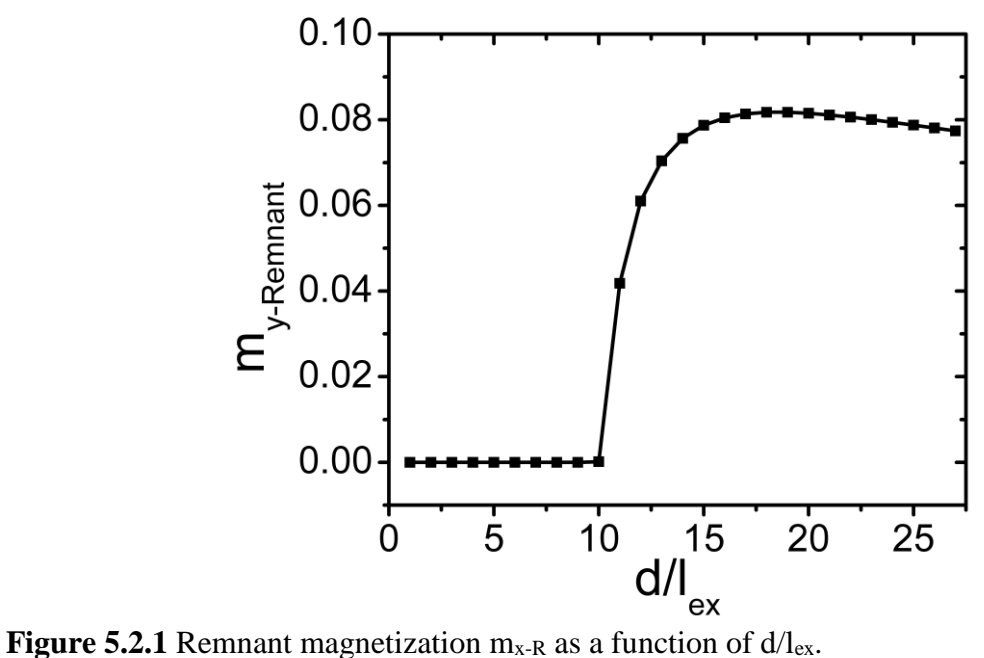

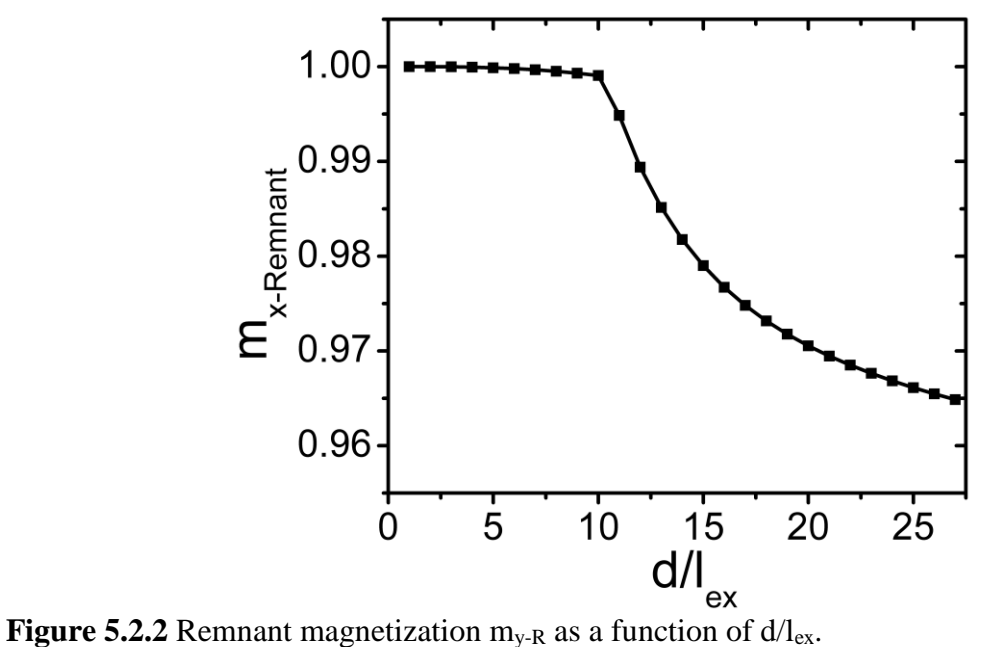

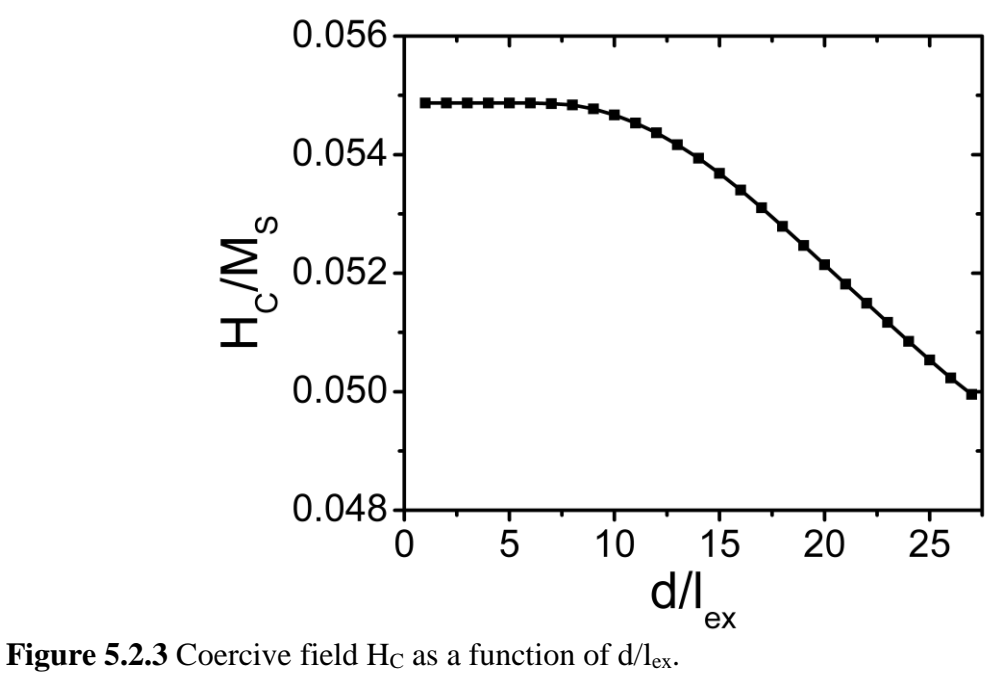

## <span id="page-25-0"></span>**5.3 μMag Standard Problem #3**

μMag Standard Problem #3 models the transition of the stable magnetic domain structure from a flower state to a vortex state on increasing size of a magnet. A cubic magnet with edge length L expressed in units of exchange length  $l_{ex}$  = sqrt( $A/K_m$ ), where  $K_m$  is the magnetostatic energy density defined as  $K_m = \frac{1}{2} \mu_0 M_s^2$ , is considered. The magnet has a uniaxial magnetocrystalline anisotropy with  $K_u = 0.1$  K<sub>m</sub> and easy axis parrellel to the principle axis  $x_3$  of the cube.

Flower and vortex state domains simulated using μ-Pro® Mag is plotted. Transition size, corresponding average magnetization, and energy densities are listed and compared with solutions submitted to the μMag group[14].

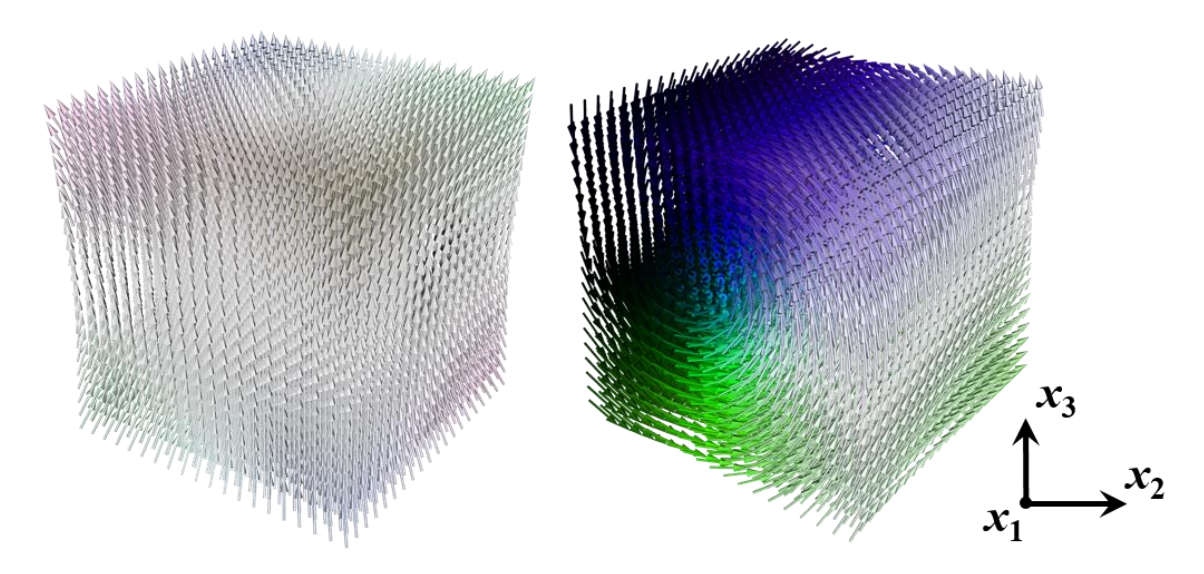

**Figure** 5.3 Stable flower state (left) and vortex state (right) magnetic domain structure in cubic magnet with  $L/l_{ex} = 8.40$  and  $L/l_{ex} = 8.50$ , respectively.

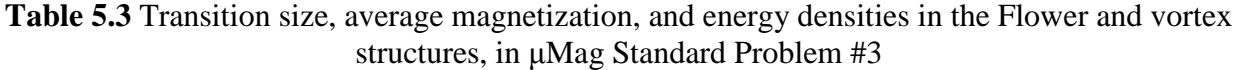

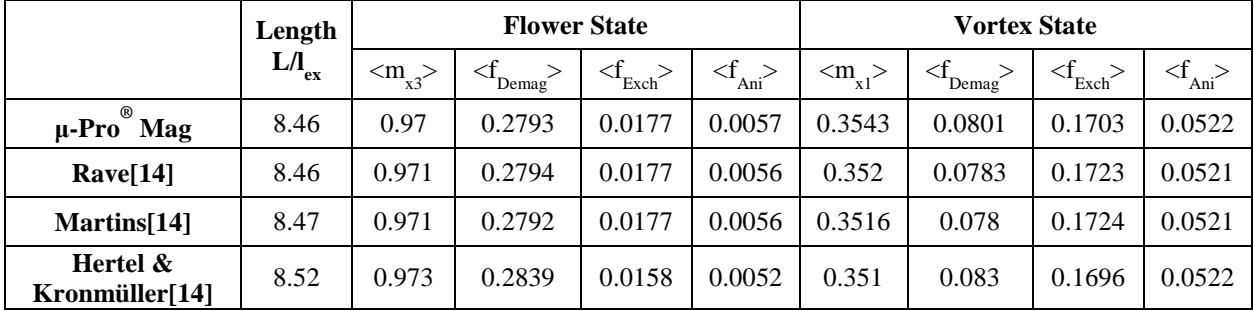

## <span id="page-26-0"></span>**5.4 μMag Standard Problem #4**

μMag Standard Problem #4 considers the magnetization dynamics in a of a 500nm  $\times$  125nm  $\times$ 3nm permalloy magnet. The magnet is first relaxed to a equilibrium state by applying a saturating magnetic field along the [1, 1, 1] direction, which is then slowly reduced to zero. A magnetic field is further applied to reverse the magnetization, where the magnetization dynamics is assessed. The following material parameters are adopted:

 $M<sub>S</sub> = 8 \times 10^5$  A/m  $A = 1.3 \times 10^{-11}$  J/m  $K = 0$  $\alpha$  = 0.02  $\gamma_0 = 2.211 \times 10^5$  m/(A.s) Two switching events with different magnetic fields are considered: Field (1):  $\mu_0H_x = -24.6$  mT,  $\mu_0H_y = 4.3$  mT,  $\mu_0H_z = 0.0$  mT, which is approximately a 25mT field directly 170° counterclockwise from the positive x axis.

Field (2):  $\mu_0H_x = -35.5$  mT,  $\mu_0H_y = -6.3$  mT,  $\mu_0H_z = 0.0$  mT, which is approximately a 36mT field directly 190° counterclockwise from the positive x axis.

Time sequence of magnetization during switching is modeled using μ-Pro® Mag. Results from both the implicit Gauss-Seidel projection method and the Runge Kutta method (RK4) for solution of the LLG equation are shown, both of which agree well with solutions submitted to the μMag  $group[14]$ .

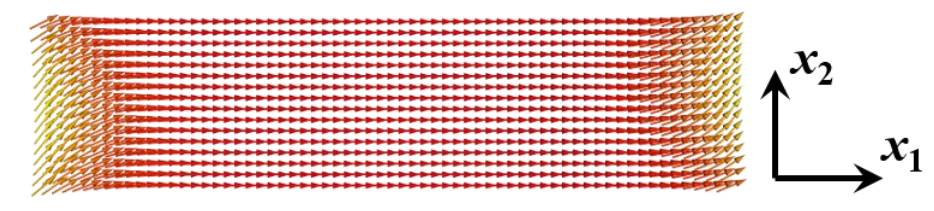

**Figure 5.4.1** Initial magnetization distribution.

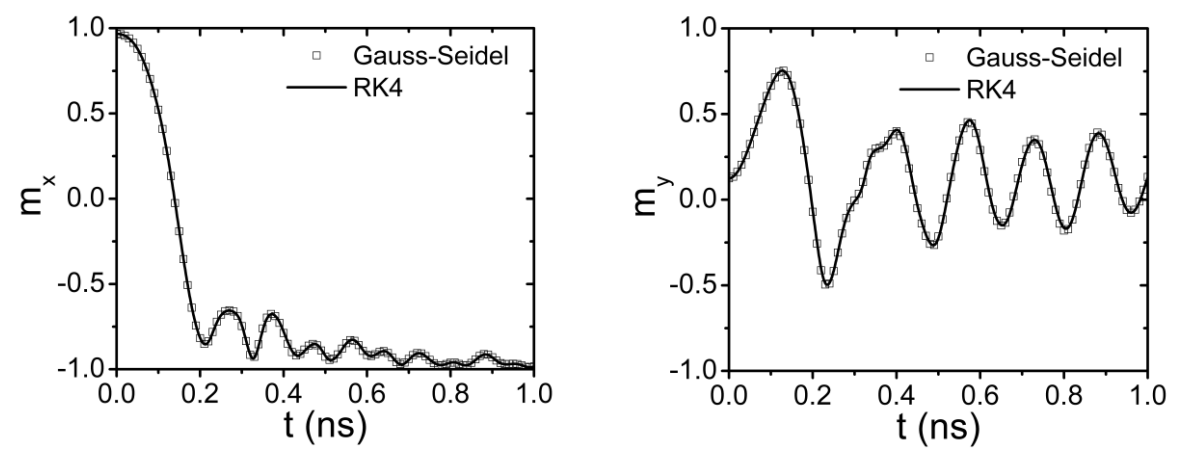

**Figure 5.4.2** Time sequence of average magnetization on applying field (1).

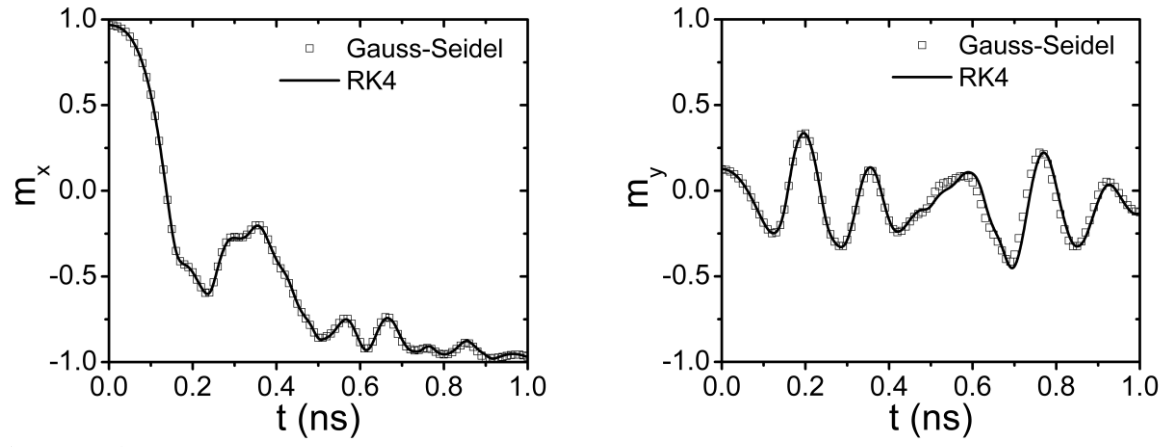

**Figure 5.4.3** Time sequence of average magnetization on applying field (2).

## <span id="page-28-0"></span>**5.5 μMag Standard Problem #5**

μMag Standard Problem #5 considers effect the Zhang-Li spin-transfer-torque. A spin-polarized electric current of j=10<sup>12</sup> A/m along x<sub>1</sub> direction is applied to 100nm × 100nm × 10nm permalloy magnet with an initial vortex structure. The following parameters are adopted:  $M_s = 8 \times 10^5$  A/m  $A = 1.3 \times 10^{-11}$  J/m  $K = 0$  $\alpha = 0.1$  $\gamma_0 = 2.211 \times 10^5$  m/(A.s)

The obtained magnetic vortex structure and time-dependent average magnetization is shown below. It agrees well with the OOMMF solution.

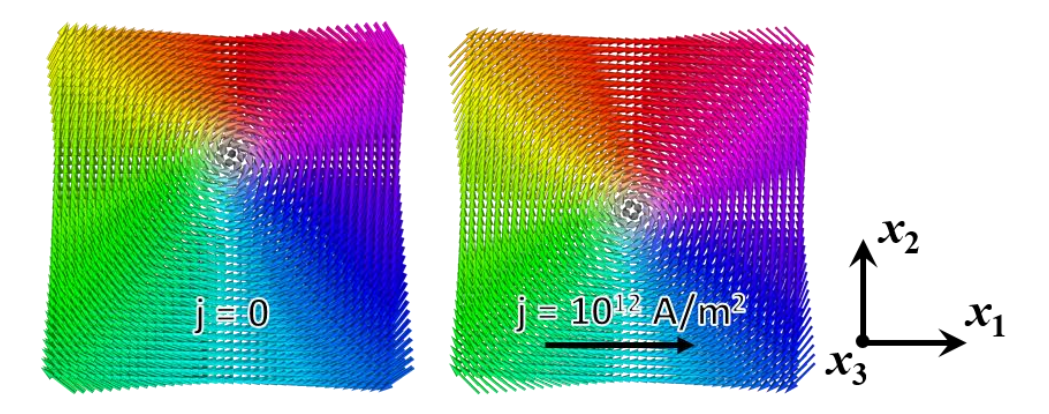

**Figure** 5.5.1 Initial vortex structure (left) and the vortex structure after applying the current for 5ns (right).

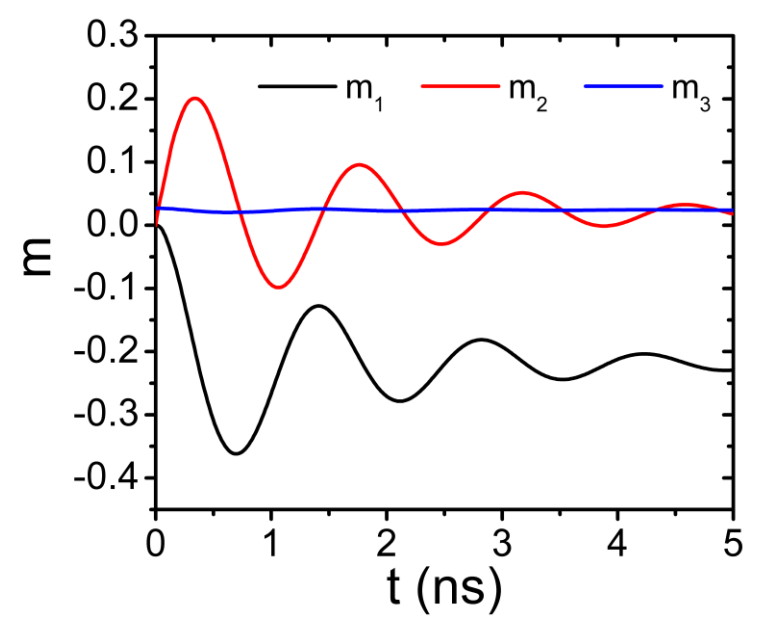

**Figure 5.5.2** Time-dependent average magnetization under the applied electric current.

## <span id="page-29-0"></span>**5.6 Strain-induced domain pattern in thin film**

This example considers the relaxed magnetic domain structure of a 100nm-thick nickel thin film. The nickel is considered isotropic (no magnetocrystalline anisotropy), with the following parameters adopted:

 $M_S = 4.85 \times 10^5$  A/m  $A = 8.2 \times 10^{-12}$  J/m  $K = 0$  $\alpha = 0.3$  $\gamma_0 = 2.42 \times 10^5$  m/(A.s)  $\lambda_{100} = \lambda_{111} = -32.9 \times 10^{-6}$  $c_{11} = 246.5 \text{ GPa}$  $c_{12} = 147.3 \text{ GPa}$  $c_{44} = 49.6$  GPa The substrate is assumed to possess an elastic stiffness equal to the thin film magnet. The effect of biaxial substrate mismatch strains  $\varepsilon_S$  (=  $\varepsilon_{11}$  =  $\varepsilon_{22}$ ) are investigated.

The obtained equilibrium magnetization distribution at  $\varepsilon_s = 0.003$  and  $\varepsilon_s = 0.004$  are shown below. The out of plane component of the magnetization is measured by calculating  $\langle m_3^2 \rangle$  averaged throughout the sample, which shows a trend to increase with increasing  $\varepsilon$ s.

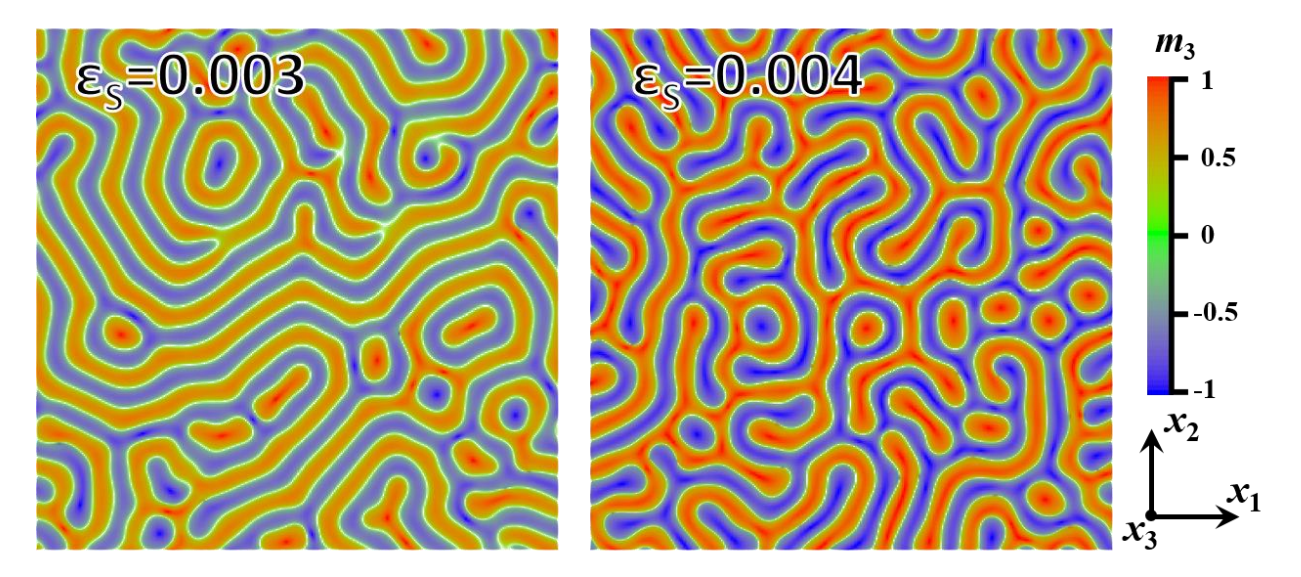

**Figure 5.6.1** Equilibrium magnetization distribution, which shows striped out-of-plane domains with Neel type domain walls at  $\varepsilon_s = 0.004$ , and a similar structure with relatively smaller out-ofplane component at  $\varepsilon_s = 0.003$ .

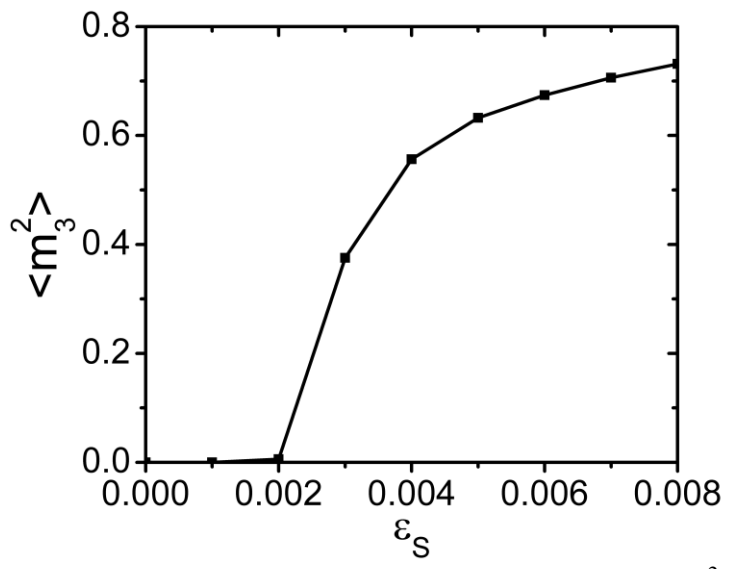

**Figure 5.6.2** Average out-of-plane magnetization component  $\langle m_3^2 \rangle$  of the equilibrium magnetization as a function of substrate strain  $\varepsilon$ s. It shows that  $\langle m_3^2 \rangle$  increases with increasing  $\varepsilon$ s and dominates at  $\varepsilon_s > 0.004$ .

<span id="page-30-0"></span>**5.7 DMI**

This is an example following the calculations in Ref. 15. It studies the transition of a Bloch wall to a Neel wall on increasing coefficient D of DMI, in a  $300 \text{nm} \times 500 \text{nm} \times 0.6 \text{nm}$  magnet with the following parameters adopted:

 $M_S = 1.1 \times 10^6$  A/m  $A = 1.6 \times 10^{-11}$  J/m  $K_1 = 1.27 \times 10^6$  J/m<sup>3</sup> (Uniaxial anisotropy)

The obtained magnetic domain wall moments (the integrated magnetization m across the domain wall  $\Phi_i = \int_{\text{across domain wall}} m_i dx_i$  as a function of D are shown below. It agrees well with the solutions given by *q-Φ* model[15] and MUMAX3[16].

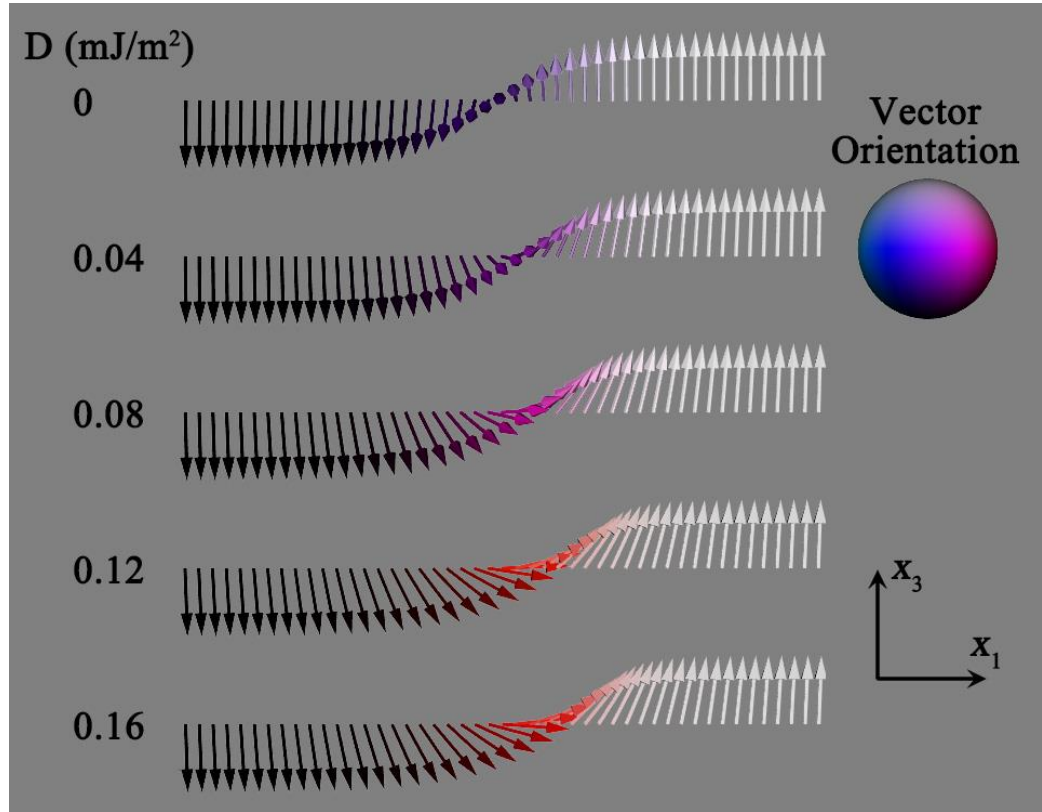

**Figure 5.7.1** Simulated magnetization distribution across the domain wall.

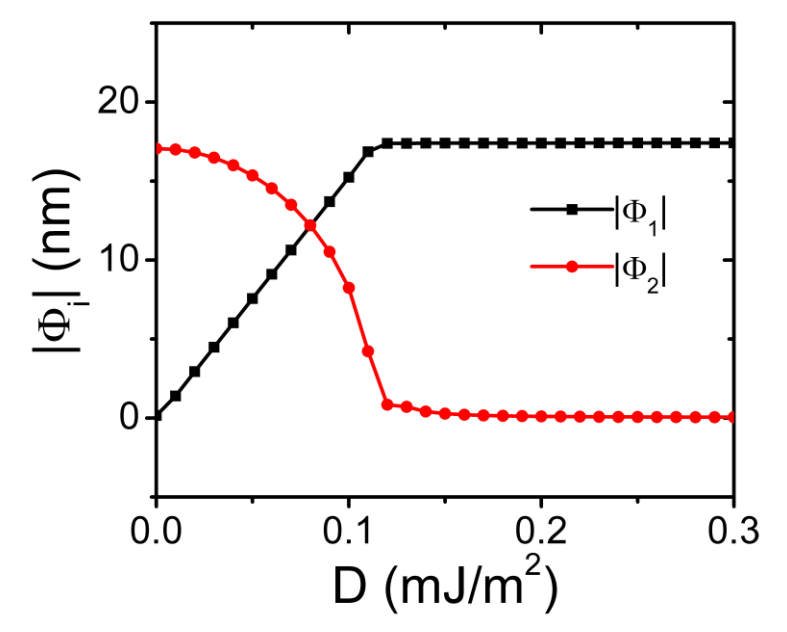

**Figure 5.7.2** Simulated domain wall moments as a function of D.

## <span id="page-32-0"></span>**5.8 Polycrystalline magnet**

This example demonstrates the magnetic domain structure in a single crystal or polycrystalline 850nm (minor axis)  $\times$  2200nm (major axis)  $\times$  5nm (thickness) elliptical cylinder permalloy island with the following parameters adopted:

 $M_s = 8.0 \times 10^5$  A/m  $A = 1.3 \times 10^{-11}$  J/m Cubic magnetocrystalline anisotropy with different  $K_1$  are used and compared with each other.

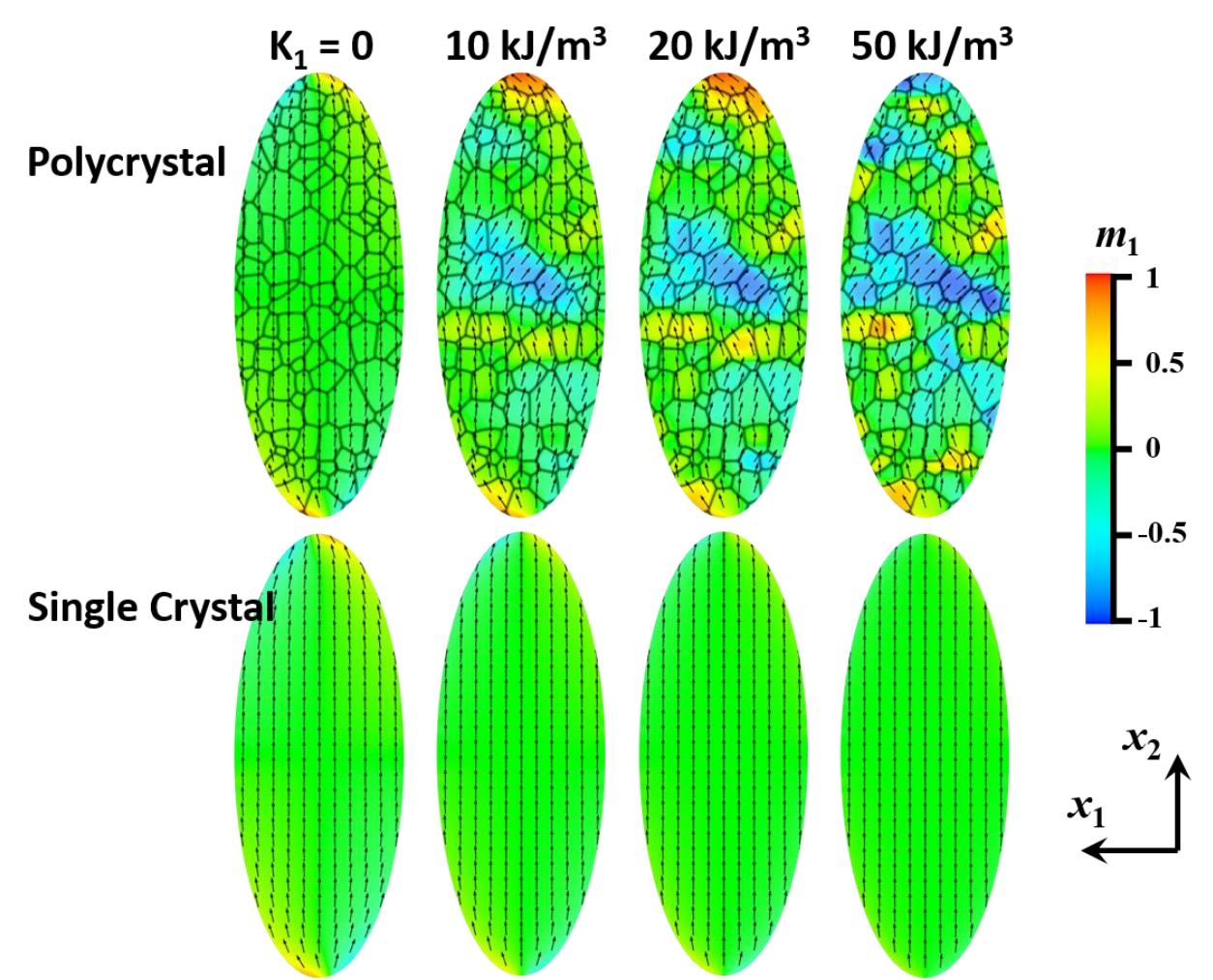

**Figure 5.8** Simulated magnetization distribution in polycrystal and single crystal islands with different K<sub>1</sub>.

## <span id="page-33-0"></span>**5.9 Thermal fluctuation**

This example tests the mean magnetization of a  $(10nm)^3$  magnet with uniaxial magnetocrystalline anisotropy, which changes over time due to thermal fluctuation. The following parameters are adopted:

 $M_S = 1.0 \times 10^6$  A/m  $K_1 = 1.0 \times 10^4$  J/m<sup>3</sup> (Uniaxial anisotropy)

 $T = 100 K$ 

Effects of stray field and exchange interaction are neglected. A simulation system consisting of  $256 \times 256 \times 1$  grid points with the size of  $(10 \text{nm})^3$ , which are independent from each other, is used to model the statistical mean.

The time-dependent average magnetization is modeled, which agrees well with the solution from MUMAX3.

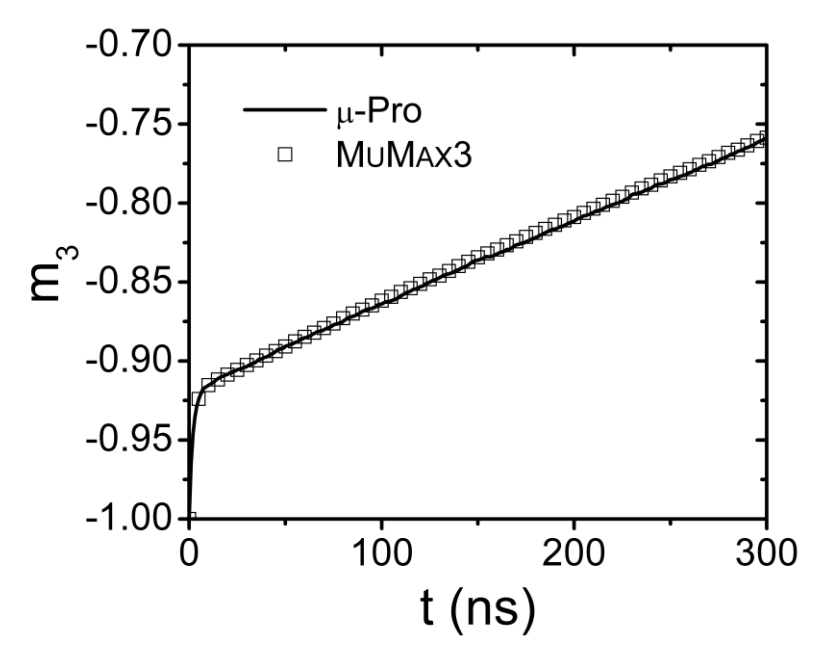

**Figure 5.9** Simulated average magnetization sequence over time, compared with solution from MUMAX3.

## <span id="page-34-0"></span>**References**

- [1] X.-P. Wang, C. J. García-Cervera, and W. E, "A Gauss–Seidel Projection Method for Micromagnetics Simulations," *J. Comput. Phys.*, vol. 171, no. 1, pp. 357–372, Jul. 2001.
- [2] L.-Q. Chen and J. Shen, "Applications of semi-implicit Fourier-spectral method to phase field equations," *Comput. Phys. Commun.*, vol. 108, no. 2–3, pp. 147–158, 1998.
- [3] J. Zhang and L.-Q. Chen, "Phase-field microelasticity theory and micromagnetic simulations of domain structures in giant magnetostrictive materials," *Acta Mater.*, vol. 53, no. 9, pp. 2845–2855, May 2005.
- [4] K. Fabian and A. Kirchner, "Three-dimensional micromagnetic calculations for magnetite using FFT," *Geophys. J. …*, pp. 89–104, 1996.
- [5] Y. Li, S. Y. Hu, Z.-K. Liu, and L.-Q. Chen, "Effect of substrate constraint on the stability and evolution of ferroelectric domain structures in thin films," *Acta Mater.*, vol. 50, pp. 395–411, 2002.
- [6] S. Y. Hu and L.-Q. Chen, "A phase-field model for evolving microstructures with strong elastic inhomogeneity," *Acta Mater.*, vol. 49, no. 11, pp. 1879–1890, Jun. 2001.
- [7] A. G. Khachaturyan, *Theory of Structural Transformation in Solids*. New York: Wiley, 1983.
- [8] J.-M. Hu, T. N. Yang, L.-Q. Chen, and C.-W. Nan, "Engineering domain structures in

nanoscale magnetic thin films via strain," *J. Appl. Phys.*, vol. 114, no. 16, p. 164303, 2013.

- [9] S. Rohart and A. Thiaville, "Skyrmion confinement in ultrathin film nanostructures in the presence of Dzyaloshinskii-Moriya interaction," *Phys. Rev. B - Condens. Matter Mater. Phys.*, vol. 88, no. 18, pp. 1–8, 2013.
- [10] G. Finocchio, M. Carpentieri, E. Martinez, and B. Azzerboni, "Switching of a single ferromagnetic layer driven by spin Hall effect," *Appl. Phys. Lett.*, vol. 102, no. 21, 2013.
- [11] J. C. Slonczewski, "Current-driven excitation of magnetic multilayers," *J. Magn. Magn. Mater.*, vol. 159, no. 1–2, pp. L1–L7, Jun. 1996.
- [12] L. Torres, L. Lopez-Diaz, E. Martinez, M. Carpentieri, and G. Finocchio, "Micromagnetic computations of spin polarized current-driven magnetization processes," *J. Magn. Magn. Mater.*, vol. 286, no. SPEC. ISS., pp. 381–385, 2005.
- [13] S. Zhang and Z. Li, "Roles of nonequilibrium conduction electrons on the magnetization dynamics of ferromagnets," *Phys. Rev. Lett.*, vol. 93, no. 12, pp. 1–4, 2004.
- [14] http://www.ctcms.nist.gov/~rdm/mumag.org.html
- [15] A. Thiaville, S. Rohart, E. Jué, V. Cros, and A. Fert, "Dynamics of Dzyaloshinskii domain walls in ultrathin magnetic films," *EPL*, vol. 100, no. 5, pp. 57002, 2012.
- [16] A. Vansteenkiste, J. Leliaert, M. Dvornik, M. Helsen, F. Garcia-Sanchez, and B. Van Waeyenberge, "The design and verification of MuMax3, " *AIP Adv.*, vol. 4, no. 10, pp. 0– 22, 2014.